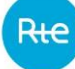

# <span id="page-0-0"></span>Partie 9 : DESCRIPTION DES METHODES DE PREVISION OU DES ELEMENTS PROBANTS UTILISES POUR IDENTIFIER ET EVALUER LES INCIDENCES NOTABLES SUR L'ENVIRONNEMENT

Cette partie de l'étude d'impact présente les méthodes utilisées pour établir l'état initial de la zone et des milieux susceptibles d'être affectés par le projet et décrit les méthodes de prévision et les éléments probants utilisés pour identifier et évaluer les incidences notables sur l'environnement.

# <span id="page-1-0"></span>**SOMMAIRE**

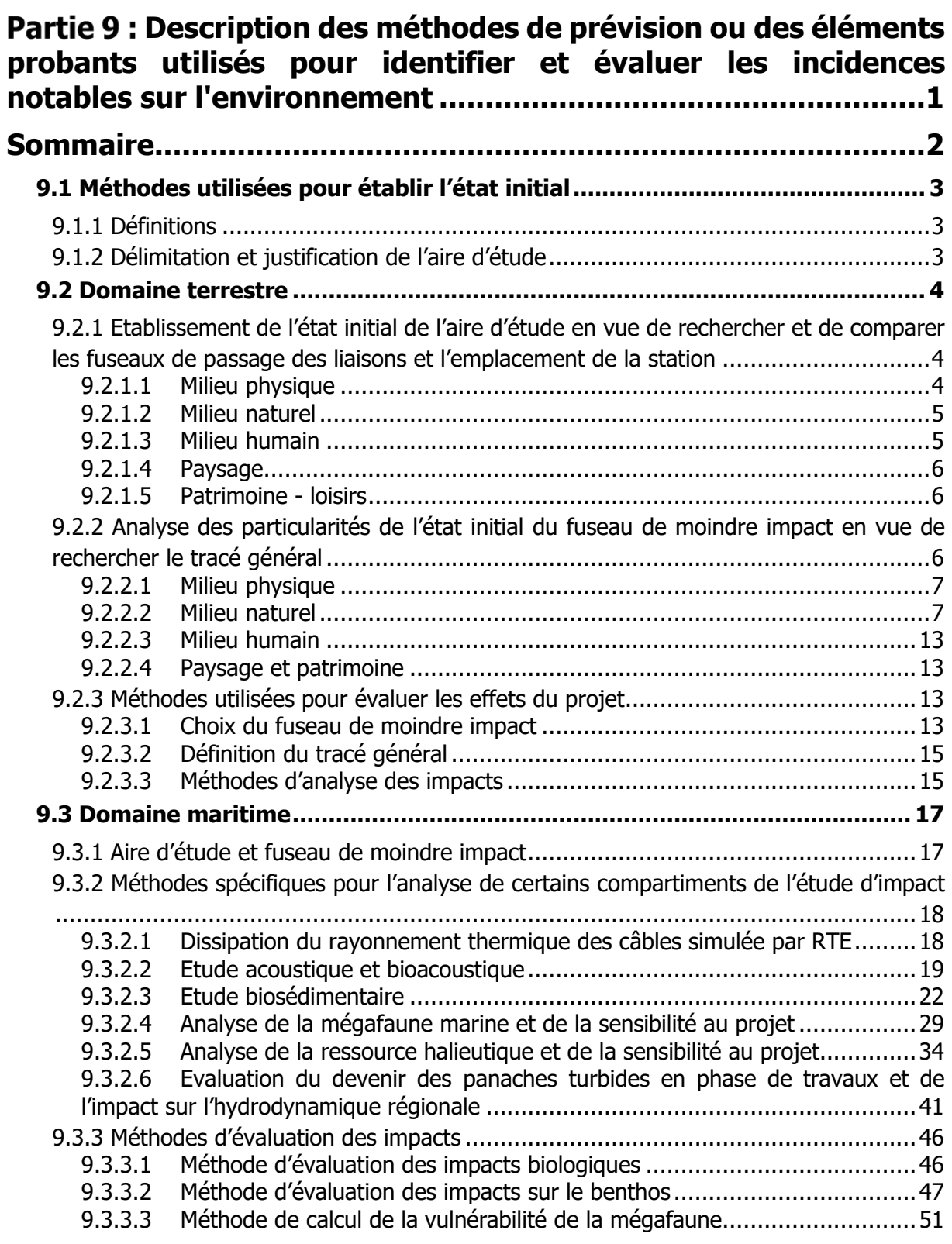

L'étude d'impact est élaborée en concertation et selon un processus progressif et continu qui permet d'intégrer les préoccupations d'environnement à chacune des phases de la conception du projet. La démarche s'organise en trois grandes étapes :

- La délimitation et la justification de l'aire d'étude ;
- L'identification d'un fuseau et d'un emplacement de moindre impact ;
- La recherche et l'évaluation du tracé général dans le fuseau de moindre impact retenu ainsi que de l'emplacement de moindre impact retenu.

Cette partie de l'étude d'impact présente les méthodes qui ont été mises en œuvre à chacune de ces étapes.

# <span id="page-2-0"></span>9.1 METHODES UTILISEES POUR ETABLIR L'ETAT INITIAL

## <span id="page-2-1"></span>9.1.1 Définitions

**Aire d'étude** : c'est le territoire au sein duquel on peut, compte tenu des objectifs du projet (postes électriques à relier) et des caractéristiques de l'environnement, rechercher un passage pour le projet.

**Fuseaux ou emplacement :** ce sont les différentes possibilités (solutions de substitution) qui ont été envisagées pour le projet. Ces fuseaux correspondent à terre à une bande de territoire de quelques centaines de mètres de large ; en mer, le fuseau proposé est plus large, pouvant atteindre jusqu'à 2 milles nautiques en certains endroits, afin d'élargir les solutions d'un tracé optimal sur les fonds marins. Pour un emplacement, il s'agit de la zone dans laquelle il est envisageable d'implanter la station de conversion.

**Fuseau ou emplacement de moindre impact** : c'est le fuseau retenu pour la liaison ou emplacement pour la station de conversion suite à la concertation car il permet de minimiser les impacts du projet sur l'environnement.

**Tracé général** : c'est le tracé que RTE propose à l'enquête publique. Le tracé général a une largeur qui, à terre, varie de quelques mètres à quelques dizaines de mètres, et en mer est de quelques centaines de mètres (500 m en majorité).

**Zone étudiée** : c'est une bande de quelques centaines de mètres de large autour du tracé général. Elle peut localement prendre en compte un périmètre plus étendu pour certaines thématiques dans le but de permettre d'analyser tous les impacts du projet.

# <span id="page-2-2"></span>9.1.2 Délimitation et justification de l'aire d'étude

L'état initial en vue de rechercher les possibilités de passage est réalisé sur une aire d'étude. Cette dernière est choisie suffisamment vaste pour n'exclure aucune solution satisfaisante au plan de l'environnement et réaliste aux plans technique et économique. L'aire d'étude est définie selon une logique d'évitement des enjeux les plus sensibles du territoire qui est concerné par le projet. Elle s'appuie donc sur un balayage des grandes caractéristiques

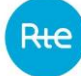

environnementales afin de poser, autant que faire se peut, ses limites sur les enjeux environnementaux les plus sensibles.

# <span id="page-3-0"></span>9.2 DOMAINE TERRESTRE

<span id="page-3-1"></span>9.2.1 Etablissement de l'état initial de l'aire d'étude en vue de rechercher et de comparer les fuseaux de passage des liaisons et l'emplacement de la station

L'analyse de l'état initial de l'environnement menée sur l'ensemble de l'aire d'étude a pour objectif d'identifier successivement :

- Les **enjeux environnementaux** de l'aire d'étude, c'est-à-dire les portions du territoire qui présentent une valeur au regard du milieu physique (par exemple, le réseau hydrographique, le relief…), du milieu naturel (par exemple, les sites Natura 2000, les ZNIEFF…), du milieu humain (par exemple, l'habitat dense et dispersé, les bâtiments d'élevage…), du paysage (par exemple, les éléments structurant le relief), du patrimoine (par exemple les sites inscrits, les monuments historiques…).. La valeur de ces éléments est totalement indépendante du projet ;
- Les **sensibilités de ces enjeux environnementaux à un projet de 2 liaisons souterraines en courant continu et à l'implantation de la station de conversion**. Ces sensibilités expriment le risque de perte de tout ou partie de la valeur d'un enjeu du fait de la réalisation du projet. Elles sont donc dépendantes des caractéristiques intrinsèques du projet. Ainsi par exemple, une plante protégée aura une sensibilité vis-à-vis d'un projet de liaison souterraine car il y a un risque de destruction de la station, alors qu'un axe de migration d'oiseaux ne sera pas sensible.

Conformément au code de l'environnement (article R.122-5), l'état initial a été établi en appliquant un principe de proportionnalité entre la précision des analyses et les impacts attendus. Les aspects de l'environnement susceptibles d'être directement affectés par le projet (par exemple, les captages d'eau potable, les cours d'eau, les zones humides, la flore et la faune…) ont fait l'objet d'analyses plus poussées que d'autres, a priori moins directement concernés (par exemple, la qualité de l'air, les migrations d'oiseaux, le paysage…).

### <span id="page-3-2"></span>9.2.1.1 Milieu physique

L'analyse de l'état initial du milieu physique s'est appuyée sur une analyse des données disponibles pour caractériser les contextes climatiques et géologiques.

Les cartes disponibles ont été exploitées pour analyser le relief (cartes des pentes et des altitudes) et le réseau hydrographique.

Pour ce qui concerne les eaux superficielles et souterraines, le Schéma Directeur d'Aménagement et de Gestion des Eaux (SDAGE) Adour - Garonne et les Schémas d'Aménagement et de Gestion des Eaux (SAGE) opposables ou en cours d'élaboration ont été pris en compte ainsi que les principales zones inondables.

L'ensemble des écoulements d'eau superficielle a été inventorié à partir des cartes IGN et des bases de données existantes (SAGE).

Les Plans de Prévention des Risques Naturels ont été collectés sur les sites des préfectures de la Gironde et des Landes et analysés.

Les périmètres de protection des captages pour l'Alimentation en Eau Potable et les règlements de chacun d'eux ont été collectés auprès de la délégation territoriale Gironde de l'Agence Régionale de Santé de Nouvelle Aquitaine.

Les données concernant les zones humides ont été collectées dans les SAGE.

## <span id="page-4-0"></span>9.2.1.2 Milieu naturel

A chaque étape de la conception du projet, la démarche de prise en compte des enjeux et des sensibilités du milieu naturel met en avant une logique d'évitement des enjeux écologiques les plus sensibles en affinant progressivement le contenu et la nature des investigations sur le terrain.

L'analyse de l'état initial du milieu naturel a été établie à partir :

- d'un recueil des protections réglementaires (site Natura 2000, Espace Naturel Sensible…) et des mesures d'inventaire (Zone Naturelle d'Intérêt Ecologique Faunistique et Floristique, tourbières…) auprès des Directions Régionales de l'Environnement, de l'Aménagement et du Logement ;
- de contacts avec la fédération départementale des chasseurs de Gironde, les associations naturalistes et les organismes disposant d'informations, notamment les gestionnaires des sites du réseau Natura 2000, l'association MIGADO… ;
- d'une analyse de la bibliographie qui a permis d'identifier les principaux milieux naturels et les espèces remarquables présents dans l'aire d'étude ;
- d'un parcours systématique du terrain en vue de restituer ces données dans leur contexte et d'apprécier l'état actuel et les évolutions des milieux naturels.

### <span id="page-4-1"></span>9.2.1.3 Milieu humain

L'exploitation de la BD topo de l'IGN et des photographies aériennes a permis de localiser l'habitat groupé et diffus, le bâti agricole ou industriel. Les investigations systématiques du terrain ont permis de contrôler l'exhaustivité de ces données et de recueillir des informations complémentaires (présence d'écrans végétaux, rôle de la topographie…).

Concernant les documents d'urbanisme, les Schémas de COhérence Territoriale (SCOT) ont été analysés.

Plusieurs sources de données ont été exploitées pour décrire l'agriculture et évaluer les enjeux correspondants dans l'aire d'étude. Les cartes IGN et les visites sur le terrain ont permis de

rechercher certains types de production, en particulier les cultures pérennes (vignes et vergers). L'Institut National de l'Origine et de la Qualité (INAO) a fourni les périmètres de terrains classés en Appellation d'Origine Contrôlée (AOC) ou en Appellation d'Origine Protégée (AOP). Enfin, l'analyse de la bibliographie a permis de caractériser les principales régions agricoles.

Les informations sur la sylviculture émanent de la bibliographie existante et de la consultation de la base de données Corine Land Cover et de l'Inventaire Forestier National.

### <span id="page-5-0"></span>9.2.1.4 Paysage

L'analyse paysagère de terrain a pour objectifs :

- d'établir une typologie des unités paysagères en fonction des caractéristiques des composantes du paysage : le relief, le bâti, la densité de la végétation haute qui détermine, en particulier, l'échelle interne du paysage (la largeur et la profondeur du champ visuel) ;
- de décrire les principaux phénomènes visuels, les perceptions depuis les noyaux bâtis, les belvédères et les routes fréquentées, d'identifier les axes de vision préférentiels, les points d'appel du regard ;
- d'évaluer les incidences possibles du projet.

### <span id="page-5-1"></span>9.2.1.5 Patrimoine - loisirs

Les Services Départementaux de l'Architecture et du Patrimoine (SDAP) ont fourni la localisation des sites ou monuments classés ou inscrits. La carte archéologique a été consultée pour localiser les sites archéologiques connus.

La connaissance du terrain et l'exploitation des cartes au 1/25 000<sup>ème</sup> ont permis d'identifier les sites touristiques et de loisirs.

### <span id="page-5-2"></span>9.2.2 Analyse des particularités de l'état initial du fuseau de moindre impact en vue de rechercher le tracé général

Après la validation du fuseau de moindre impact à l'issue de la concertation préalable, des études détaillées sont entreprises dans le but d'optimiser la recherche du tracé. Ces études portent notamment sur les différentes thématiques environnementales. Une fois le tracé général défini, la zone étudiée est définie compte tenu des impacts prévisibles du projet et des caractéristiques des zones et milieux traversés. C'est sur cette zone qu'est établi l'état initial de l'environnement présenté dans l'étude d'impact.

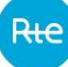

# <span id="page-6-0"></span>9.2.2.1 Milieu physique

L'analyse du milieu physique dans le fuseau de moindre impact a été complétée par :

- la prise en compte des sols pollués par la consultation de la base de données « Basol\*» ;
- Les risques naturels avec la prise en compte des Plans de Prévention des Risques, du zonage sismique de la France, les risques d'incendies de forêt et les autres risques naturels (base de données Gaspar) ;
- Un inventaire des zones humides réalisé par l'IEA (bureau d'études en charge des études écologiques) complété par SCE sur la base d'une cartographie de la végétation, d'inventaire floristique et de sondages pédologiques conformément à l'arrêté modifié du 24 juin 2008. Dans la partie médocaine du tracé, en accord avec les services de l'Etat, seuls les critères floristiques ont été pris en compte en raison des difficultés d'observation des horizons rédoxiques dans les sols sableux de cette zone. Cette démarche, qui ne reprend que l'un des critères de définition des zones humides est conservatrice en ce sens qu'elle ne peut que conduire à maximaliser l'enveloppe des zones humides ;
- L'inventaire des cours d'eau auprès des DDTM de la Gironde et des Landes (référentiel hydrographique de la Gironde et des Landes). Chacun de ces cours d'eau ainsi que les principaux écoulements non classés cours d'eau concernés par le projet ont ensuite fait l'objet d'un diagnostic par l'IEA. Ce diagnostic a notamment permis de relever les caractéristiques morphométriques du lit et des berges, de caractériser les habitats naturels et les espèces animales et végétales présentes, de préciser certaines caractéristiques hydrauliques comme la présence d'assecs estivaux…

Enfin, pour compléter les études du GIP Littoral Aquitain, une étude spécifique a été réalisée par Artélia pour caractériser le recul du trait de côte dans le secteur de la Cantine Nord à l'horizon 2067. Cette étude a consisté à prolonger, à échéance de la durée de vie de l'ouvrage, les études réalisées sous l'égide de l'observatoire de la Côte Aquitaine.

# <span id="page-6-1"></span>9.2.2.2 Milieu naturel

Une étude spécifique sur le milieu naturel a été réalisée sur un cycle annuel sur le fuseau de moindre impact. Cette étude avait pour objectif de caractériser précisément les milieux naturels de la zone étudiée :

- cartographie des habitats naturels sur l'ensemble du fuseau et de l'emplacement de moindre impact sur la base des inventaires de terrains et de la photo-interprétation ;
- inventaire des zones humides (voir milieu physique) ;
- inventaire des cours d'eau (voir milieu physique). Pour caractériser les cours d'eau de la zone étudiée, une prospection systématique sur le terrain a été mise en œuvre. Pour chaque écoulement, les critères suivants ont été analysés :
	- présence d'eau ;

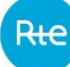

- alimentation indépendante des précipitations ;
- lit naturel (berges et substrat) ;
- présence de vie aquatique (invertébrés, poissons et amphibiens).

Les inventaires de la flore et de la faune ont été réalisés sur l'ensemble du fuseau et de l'emplacement de moindre impact. Les méthodes suivantes ont été mises en œuvre :

- relevés phytosociologiques pour caractériser les habitats naturels et prospections pour rechercher les espèces végétales protégées, rares et/ou à valeur patrimoniale ;
- concernant les insectes, les investigations ont concerné :
	- les lépidoptères (rhopalocères) et les odonates par observation à vue et, le cas échéant, capture au filet ;
	- les orthoptères par identification des espèces rencontrées et écoutes des stridulations ;
	- les coléoptères saproxyliques par prospections systématiques des arbres favorables (observation d'éventuelles sorties de galeries larvaires, examen du terreau, observation de restes d'animaux morts : élytres, mandibules).
- concernant les écrevisses, en l'absence d'écrevisse indigène l'attention s'est portée sur les écrevisses exotiques ;
- concernant les mollusques l'attention s'est portée sur les espèces du genre Vertigo qui ont été recherchées dans les cariçaies et les mégaphorbiaies. Aucune espèce de ce genre n'a été identifiée ;
- concernant les poissons, l'approche a été essentiellement fondée sur la bibliographie et les données fournies par les organismes ressources ;
- concernant les amphibiens, tous les cours d'eau et toutes les zones en eau ont été identifiées (photos aériennes, prospections) et systématiquement prospectées lors de visites diurnes et nocturnes. Concernant le groupe des anoures (crapauds, rainettes, grenouilles…), la localisation des reproducteurs et leur identification ont également été réalisées grâce aux chants ;
- concernant les reptiles, ils ont été recherchés par des prospections dans les milieux les plus favorables (lisières, pieds de haies, talus, pierriers, fossés…, de préférence en début de matinée, durant la période de thermorégulation précédant la reprise de la pleine activité ou en fin de journée. Outre la recherche active les mues laissées par les animaux ont également été recherchées ;
- des études relatives aux autres groupes, notamment dans les milieux favorables ;
- les oiseaux ont été étudiés selon un protocole de relevé par point d'écoute en poste fixe. Chaque relevé compte au moins 2 passages en période de reproduction, l'un pour les nicheurs précoces et l'autre pour les nicheurs tardifs. La durée des points d'écoutes est de 20 mn, mais peut être supérieure sur les sites présentant de fortes potentialités. Un total de 32 points d'écoute a été réalisé sur le fuseau de moindre impact. Cette approche a été complétée par des recherches à vues et au chant par des parcours le long du fuseau de moindre impact ;

- pour les mammifères, les recherches ont été systématiques pour les espèces protégées et/ou patrimoniales :
	- pour la loutre, le vison d'Europe et le campagnol amphibie, le protocole de recherche a consisté à prospecter quelques dizaines de mètres de rive de part et d'autre des ponts. Outre la recherche d'indice de présence de ces espèces, ces prospections ont permis de localiser les habitats favorables à ces espèces ;
	- pour les chiroptères, la localisation et l'identification des individus sont réalisées par l'étude des émissions ultrasonores propres à ce groupe. L'analyse des enregistrements permet de déterminer les espèces et leurs activités. Les écoutes ont été réalisées selon 2 approches : 7 enregistrements de longues durées sur une nuit complète (enregistreur SM4) et réalisation de points d'écoute de 20 mn couplés à des parcours d'écoute en voiture à petite vitesse (moins de 20 km/h) au moyen de détecteurs Pettersson Electronik D240 fonctionnant en mode expansion de temps couplé à un enregistreur numérique. En décembre 2018 une prospection systématique de recherche des arbres gîtes sur le tracé général a été menée.

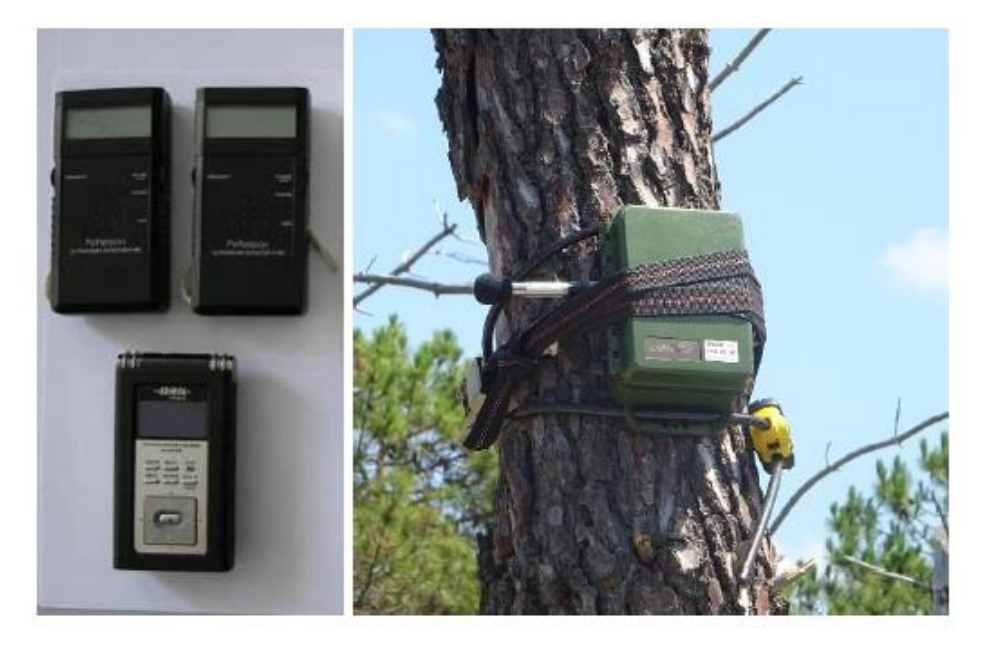

Détecteurs d'ultrasons Pettersson et enregistreur numérique à gauche et SM4 posé in situ à droite

Les tableaux ci-après donnent pour chaque groupe les périodes d'étude sur le terrain.

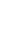

du 17 38)

5<sup>e</sup> passage décembre 2018 :

du 4 au 5 décembre (semaine 49)

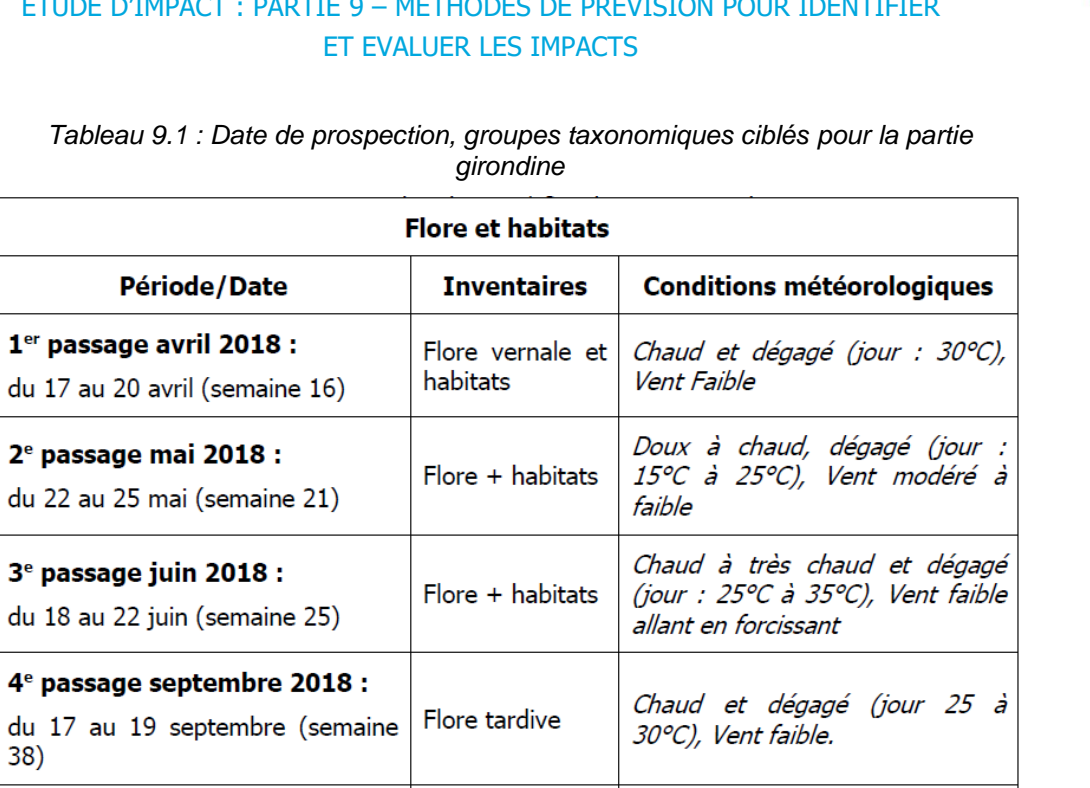

Doux à frais (5-10°C), ciel<br>dégagé, peu-de-vent

*Tableau 9.1 : Date de prospection, groupes taxonomiques ciblés pour la partie* 

Complément

flore

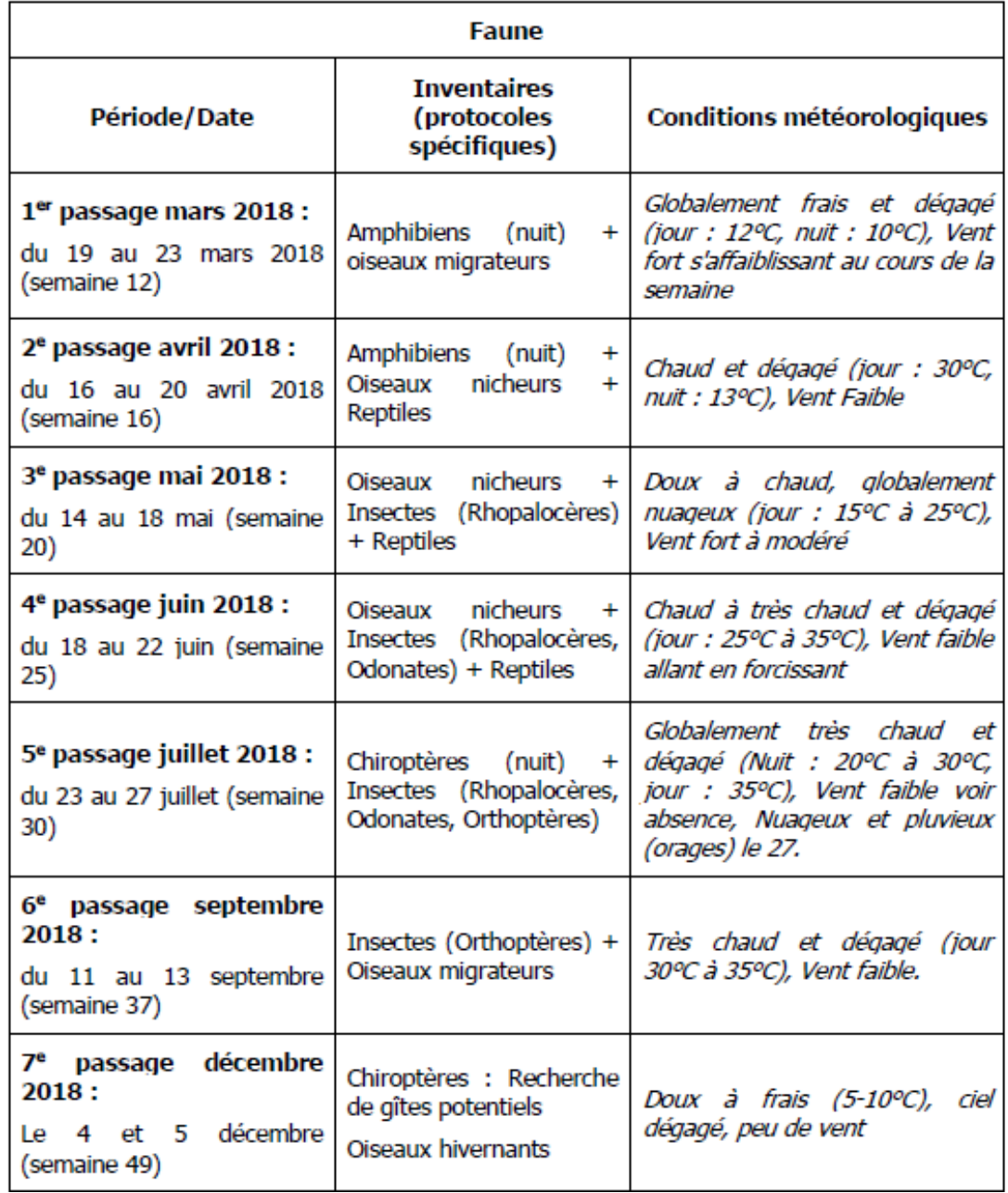

*Tableau 9.2 : Date de prospection, groupes taxonomiques ciblés pour la partie girondine (suite)*

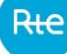

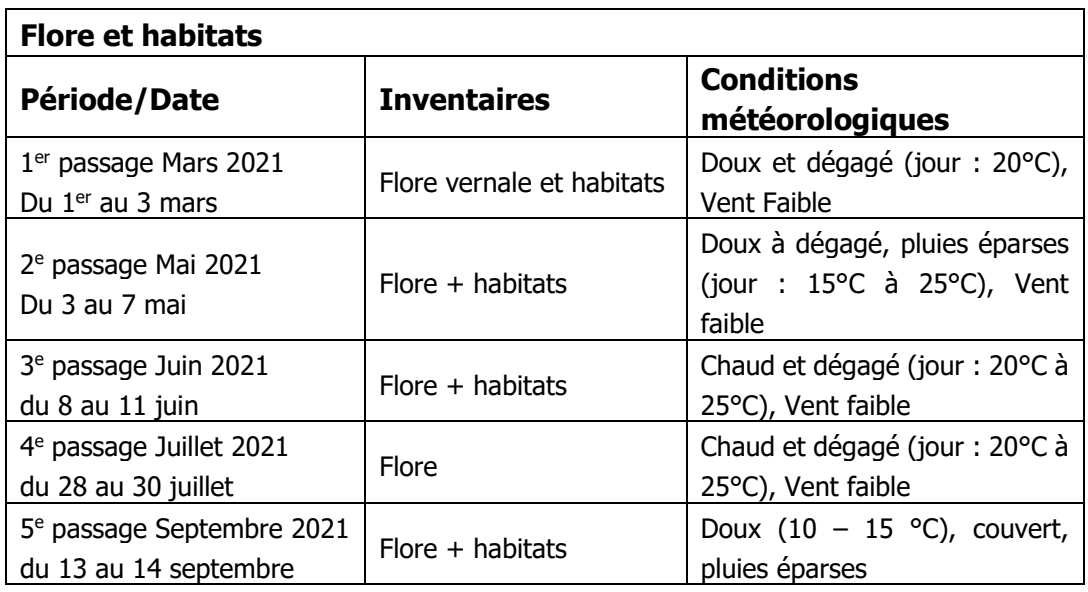

*Tableau 3 : Date de prospection, groupes taxonomiques ciblés pour la partie landaise*

Ces inventaires de terrains ont été complétés par les données collectées lors de rencontres avec les organismes ressources et notamment :

- la direction régionale Nouvelle Aquitaine de l'Agence Française pour la Biodiversité ;
- la société Linnéenne de Bordeaux ;
- le Groupe Chiroptère Aquitaine ;
- l'association Cistude Nature ;
- le Conservatoire Botanique National Sud Aquitaine ;
- le Conservatoire des Espaces naturels d'Aquitaine ;
- la délégation Aquitaine de la Ligue de Protection des Oiseaux ;
- le service environnement de la mairie du Porge ;
- le Syndicat de Protection contre les Inondations de la Presqu'île d'Ambès (SPIPA) :
- la Direction de la nature de Bordeaux Métropole ;
- la Fédération Départementale des Chasseurs de la Gironde ;
- le Syndicat Intercommunal d'Aménagement des Eaux du Bassin Versant et Etangs du Littoral Girondin SIABVELG qui gère le SAGE des Lacs médocains et les sites Natura 2000 ;
- l'association Migado (migrateurs Garonne, Dordogne, Charente, Seudre) ;
- l'Observatoire Aquitain de la faune Sauvage ;
- le Syndicat Mixte pour le Développement Durable de l'Estuaire de la Gironde (SMIDDEST) qui gère le SAGE Estuaire de la Gironde et milieux associés et les sites Natura 2000 ;
- le Syndicat de Gestion du Bassin Versant du Moron et du Blayais qui gère notamment le site Natura 2000 de la vallée et des palus du Moron ;
- etc.

# <span id="page-12-0"></span>9.2.2.3 Milieu humain

Le parcours systématique du terrain a permis de contrôler l'exhaustivité des données concernant l'habitat et plus généralement les constructions.

Les documents d'urbanisme (PLU, POS et cartes communales) ont été cartographiés et le règlement des zones concernées par le fuseau de moindre impact systématiquement analysé pour apprécier la compatibilité du projet avec ces règlements.

L'occupation agricole et sylvicole des sols a été analysée et les servitudes pouvant interférer avec le projet prises en compte.

## <span id="page-12-1"></span>9.2.2.4 Paysage et patrimoine

En parallèle d'une étude spécifique du cabinet d'architecte paysagiste Terre&Histoire, une étude paysagère a été réalisée, à la demande de RTE, par Jérôme Pray et Claude Chazelle (chaire Paysage – Energie de l'Ecole Nationale Supérieure de Paysage de Versailles Marseille) pour proposer des prescriptions paysagères pour la création de la station de conversion à Cubnezais. Cette étude :

- s'appuie sur une analyse de l'histoire et de l'évolution des paysages, sur la prise en compte des structures urbanistiques, architecturales et paysagères et sur une approche de la place des réseaux électriques dans le paysage ;
- définit, à partir de l'analyse précédente les enjeux paysagers du projet, au regard :
	- de l'évaluation des vues et des proximités ;
	- de la modélisation et des expositions ;
	- de la prise en compte de la dimension paysagère.
- propose un panel de prescriptions pour le projet.

Aucune donnée complémentaire n'a été collectée pour ces thématiques concernant le fuseau pour le passage des liaisons souterraines.

### <span id="page-12-2"></span>9.2.3 Méthodes utilisées pour évaluer les effets du projet

Ce chapitre décrit la démarche qui a été suivie pour éviter les impacts au travers de la recherche du fuseau puis du tracé de moindre impact. Il présente ensuite les méthodes mises en œuvre pour évaluer les impacts du projet sur l'environnement et la santé.

### <span id="page-12-3"></span>9.2.3.1 Choix du fuseau de moindre impact

Il faut d'abord rappeler (voir partie VI, § 6.1) que la délimitation de l'aire d'étude a été réalisée dans une logique d'exclusion des secteurs périphériques les plus sensibles sur le plan de l'environnement.

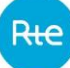

### Démarche de recherche des fuseaux pour les liaisons ou emplacement pour la station

La synthèse des sensibilités permet d'identifier les secteurs dans lesquels l'implantation de l'ouvrage aura le moins d'impact. C'est dans ces zones de moindre sensibilité que sont d'abord recherchées les possibilités de passage, dans une logique d'évitement des enjeux les plus sensibles.

En règle générale, ces zones favorables ne sont pas continues et il est donc nécessaire de traverser des zones de sensibilité plus ou moins marquée. On envisage alors des passages dans des zones de sensibilité modérée pour relier les zones peu sensibles en évitant les zones les plus sensibles. Ce n'est que de manière exceptionnelle et sur de très courts tronçons que des zones de forte sensibilité sont traversées si elles ne peuvent pas être évitées pour relier 2 zones moins sensibles. C'est le cas, par exemple, de zones sensibles linéaires (cours d'eau par exemple) traversant l'aire d'étude perpendiculairement à l'axe de l'ouvrage à construire.

#### Identification des fuseaux de passage possible

La synthèse de l'état initial de l'environnement permet d'identifier les zones de sensibilité et de rechercher des possibilités de passage les évitant au mieux. S'agissant d'une liaison électrique souterraine, le choix de la technique permet de minimiser les impacts sur l'environnement. La recherche des fuseaux a donc cherché à éviter les zones sensibles en se gardant d'un allongement démesuré du linéaire de l'ouvrage.

Cette double approche permet de mettre en évidence les grandes options de passage possible qui prennent la forme de fuseaux de quelques dizaines de mètres à plus d'un kilomètre de large. Les limites des fuseaux ainsi identifiés sont alors précisément positionnées en fonction des sensibilités environnementales, des critères issus de la concertation préalable et de visites sur le terrain. Après présentation aux acteurs de la concertation, elles ont été localement adaptées pour prendre en compte des sensibilités environnementales plus locales.

### Évaluation des fuseaux

Les impacts sur l'environnement de chacun de ces fuseaux sont alors appréciés compte tenu des caractéristiques du territoire concerné et des critères identifiés avec les acteurs de la concertation préalable.

Cette évaluation a porté sur différentes thématiques environnementales, et notamment sur les eaux superficielles (cours d'eau, zones humides…) et souterraines (captages pour l'Alimentation en Eau Potable), les milieux naturels (espaces protégées, espèces protégées et leurs habitats…), l'habitat et son cadre de vie, l'agriculture et notamment la viticulture qui sont les principales sensibilités du territoire étudié ainsi que les milieux naturels.

Dans le cadre de cette étude, il n'a pas été réalisé de pondération entre ces différentes thématiques. Au terme de l'évaluation, une synthèse a mis en évidence les avantages et inconvénients des différents fuseaux au regard de l'ensemble des thématiques environnementales et des critères issus de la concertation préalable. Cette synthèse est accompagnée d'un tableau qui indique pour chaque fuseau et pour chaque thématique (ou sous thématique) le niveau d'impact.

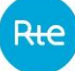

#### Comparaison des fuseaux

La comparaison peut se faire en identifiant puis en synthétisant les incidences sur l'environnement de chaque fuseau. On peut ainsi reconnaître les principaux éléments de choix, c'est-à-dire ceux qui discriminent les différents fuseaux envisagés. L'ensemble de ces éléments est soumis à la concertation et ce sont les éléments les plus discriminants qui fondent la proposition par RTE d'un fuseau dit de moindre impact.

#### Identification de l'emplacement de moindre impact pour la station de conversion à **Cubnezais**

Au vu de ces éléments, il est apparu qu'un positionnement de la station de conversion dans le bois au Sud du poste électrique aurait amputé cette forêt d'une superficie de 6 ha. En outre, l'ambiance naturelle de cet espace aurait été perturbée par l'image de bâtiment industriel de la station de conversion. De ce fait, un seul emplacement peut être envisagé dans les zones de friches et de landes boisées au Nord et au Nord-Est du poste électrique de Cubnezais.

## <span id="page-14-0"></span>9.2.3.2 Définition du tracé général

L'emplacement pour la station de conversion et le tracé général pour les liaisons souterraines sont recherchés dans le fuseau et emplacement de moindre impact sur la base de l'approfondissement des études d'état initial de l'environnement et de leur confrontation avec les études et possibilités techniques.

Ils sont identifiés en cherchant à éviter au mieux les sensibilités qui subsistent dans le fuseau de moindre impact et en tenant compte des possibilités de réduction des impacts par des mesures dont la mise en œuvre est habituelle sur ce type de projet.

### <span id="page-14-1"></span>9.2.3.3 Méthodes d'analyse des impacts

L'analyse détaillée des effets sur l'environnement du tracé retenu pour les liaisons et de l'emplacement pour la station, y compris en phase de chantier, est réalisée. Cette analyse des impacts s'appuie sur :

- l'ensemble des données collectées lors de l'étude ;
- l'analogie avec des situations comparables.

La méthode mise en œuvre pour analyser les impacts repose plus précisément sur :

- l'identification des zones sensibles traversées par le tracé général du projet et la zone d'implantation de la station. Ces zones sensibles peuvent être des cours d'eau, des zones humides, des captages AEP, des boisements… ;
- l'appréciation des modifications que le projet est susceptible d'apporter à ces zones. Il peut s'agir de risques de modification des berges ou du lit d'un cours d'eau, de risques

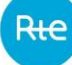

de pollutions accidentelles, de risques d'altération de zones humides, d'incidences sur les zones agricoles, sur les haies ou les bois, des risques de destructions d'individus d'espèces animales ou végétales protégées, des risques de dérangement d'individus ou de couples des espèces animales, des modifications apportées au paysage…. Ces modifications sont les effets directs du projet sur le territoire ;

- l'évaluation des impacts qui consiste à apprécier le plus précisément possible les conséquences pour l'élément environnemental considéré de ces différentes modifications. Prenant l'exemple d'une haie, l'analyse consiste à :
	- analyser sur le terrain les caractéristiques du site concerné, c'est-à-dire, comment la haie est positionnée par rapport au tracé : peut-on ou non éviter les grands arbres ? ces arbres ont-ils un rôle écologique (gîtes à chiroptères, nidification de rapaces…) ou paysager particulier ? ... ;
	- décrire le plus précisément possible l'impact du projet, c'est-à-dire mesurer l'écart entre la situation préexistante et la situation future. Dans certains cas, cette analyse des impacts se conclut par l'appréciation d'un risque. Par exemple, quand une liaison électrique souterraine traverse un cours d'eau, il existe un risque de pollution accidentelle en cas d'accident d'un engin, d'apport de matières en suspension à l'aval si les filtres fonctionnent mal… On ne peut alors qu'apprécier un risque d'impact. Lorsque le tracé passe sur une station d'espèce végétale protégée et que celle-ci ne peut être évitée, on évalue l'impact c'est-à-dire les conséquences de la destruction de cette station sur le maintien de l'espèce au niveau local, régional, voire dans certains cas national.

Certains éléments facilitent cette analyse des impacts :

- le parcours systématique des terrains concernés par le projet et ce à plusieurs reprises pour en connaître au mieux l'ensemble des composantes et ainsi resituer le projet et les résultats des études dans leur contexte géographique ;
- la connaissance des impacts d'ouvrages analogues sur les différentes composantes de l'environnement.

Cette analyse sert de base à la définition de mesures de réduction et de compensation des impacts.

# <span id="page-16-0"></span>9.3 DOMAINE MARITIME

### <span id="page-16-1"></span>9.3.1 Aire d'étude et fuseau de moindre impact

#### Aire d'étude

Le projet de double liaison France Espagne par le Golfe de Gascogne se déploie sur un linéaire total d'environ 385 km, dont 272 km en domaine maritime, dont environ 182 km dans les seules eaux territoriales françaises.

Le concept d'aire d'étude a donc été adapté à cette grande étendue linéaire (qui s'accompagne d'une dimension transversale très petite).

Il a ainsi été défini une seule aire d'étude, dont les dimensions sont suffisantes pour que :

- D'une part l'ensemble des descripteurs de l'état initial (ou actuel) de l'environnement soit correctement appréhendé ;
- D'autre part, tous les impacts potentiels du projet s'y manifestent et puissent être correctement appréciés à cette échelle.

La définition de l'aire d'étude a fait l'objet d'une étape de travail à part entière, qui s'est conclue par la validation :

- D'une aire d'étude pour la partie terrestre girondine et la partie maritime du projet, à la suite de la réunion plénière du 4 octobre 2017 ;
- D'une aire d'étude pour le contournement terrestre de Capbreton, à la suite de la réunion plénière du 12 juillet 2021.

#### Fuseau de moindre impact

La définition du fuseau de moindre impact s'est faite en 2 étapes :

Le projet a été porté initialement à la connaissance du public en septembre 2017 et la concertation sur le projet a été lancée le 5 octobre 2017 à Bordeaux par M. le Préfet de Gironde, sous l'égide de M. Walter Acchiardi, nommé garant de la concertation par la Commission Nationale du Débat Public (CNDP). Cette concertation préalable s'est conclue par la validation d'un premier fuseau de moindre impact par le Ministère de la Transition écologique et solidaire le 30 mai 2018.

Le tracé retenu présentait un défi technologique majeur identifié dès les premières études : le franchissement en mer du Gouf (ou canyon) de Capbreton. Les résultats des études menées depuis juin 2019 n'ont pas permis d'identifier de tracé maritime techniquement réalisable dont la stabilité soit garantie pour la durée de vie de la ligne électrique. La seule alternative de franchissement du canyon consiste donc à le contourner par un passage ponctuel à terre.

Ainsi, une nouvelle phase de concertation s'est tenue d'octobre 2020 à juin 2021 afin de préciser localement cette solution de contournement terrestre. Monsieur Walter Acchiardi, rejoint par Madame Marion Thénet, nommée par la CNDP le 5 mai 2021, ont été les garants de ce complément de concertation.

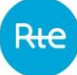

Cette concertation a permis d'aboutir à la validation du fuseau de moindre impact comprenant le contournement terrestre du Gouf de Capbreton par le ministère de la Transition écologique le 7 septembre 2021.

### <span id="page-17-0"></span>9.3.2 Méthodes spécifiques pour l'analyse de certains compartiments de l'étude d'impact

### <span id="page-17-1"></span>9.3.2.1 Dissipation du rayonnement thermique des câbles simulée par RTE

RTE a réalisé des simulations visant à décrire la dissipation thermique théorique de câbles seuls en fonctionnement maximal. Ces simulations ont été réalisées à l'aide du logiciel de dimensionnement thermique Cymcap, basé sur la norme CEI 60287 et sur un maillage aux éléments finis.

La température maximale admissible à l'âme du câble est de 80°C.

La température du milieu ambiant considéré est de 18°C, soit la température moyenne du sol marin à 1 m sous la surface en France. Ce n'est pas la valeur de la température de l'eau à l'interface sédiment qui elle, peut être plus basse pendant la saison hivernale.

La résistivité thermique considérée est de 0.7 K.m/W, soit la résistivité moyenne mesurée sur les carottes prélevées dans le fond marin à intervalles réguliers le long de la route projetée des câbles.

Une étude a été menée pour évaluer la sensibilité des résultats de simulation à ces deux paramètres. Des simulations ont donc été réalisées avec une température de sol de 15°C en prenant une résistivité de 0.7 k.m/W et avec une résistivité de 1 K.m/W en prenant une température de 18°C pour le sol marin. Les variations de ces paramètres provoquent respectivement une augmentation de 5% et 10% sur les valeurs d'échauffement thermique des sédiments. Même dans des configurations plus défavorables que celles présentées dans l'étude d'impact, les variations des températures d'échauffement ne sont donc pas significatives et ne sont pas de nature à modifier l'appréciation de l'impact de l'échauffement des sédiments.

La précision de ce modèle de dissipation du rayonnement thermique est limitée notamment au regard de plusieurs facteurs dont la variabilité ne peut être totalement maîtrisée, parmi lesquels on peut citer :

- la température des fonds marins est une estimation moyenne. Plusieurs facteurs environnementaux peuvent faire varier cette température des sédiments tout au long du tracé à une période donnée ;
- la résistivité thermique des sédiments sur le tracé des câbles est variable ;
- la dissipation de la chaleur par la masse d'eau circulant au contact avec les fonds marins n'est pas prise en compte.

# <span id="page-18-0"></span>9.3.2.2 Etude acoustique et bioacoustique

**Cette étude acoustique a été réalisée en 2018 en prenant en compte les caractéristiques du projet initial qui prévoyait le passage en forage dirigé sous le canyon de Capbreton. Cette solution nécessitait de devoir utiliser du battage de pieux et du forage qui sont des techniques très contraignantes au niveau sonore. Le projet actuel prévoit le contournement du canyon par un tronçon terrestre qui nécessite deux nouvelles zones d'atterrage dont les travaux seront réalisés en grande partie depuis la terre.** 

La société NEREIS Environnement, spécialisée en acoustique et halieutique, a été sollicitée afin d'évaluer l'impact sonore du projet. La méthodologie mise en œuvre suit le déroulement suivant.

### Evaluation du bruit ambiant

L'évaluation du bruit ambiant avant travaux a été réalisée à l'aide d'un logiciel de modélisation de la propagation des ondes sonores. Le bruit ambiant sous-marin est constitué de 3 composantes :

- le bruit d'origine naturel, ou géophonie, lié aux phénomènes physiques (houle, vent, courant, mouvements sédimentaires, etc.) ;
- le bruit d'origine biologique, ou biophonie, lié à la présence d'organismes vivants (crustacés et mammifères marins notamment) ;
- le bruit généré par les activités humaines, ou anthropophonie. La principale contribution de l'antropophonie au bruit ambiant sous-marin provient donc du trafic maritime. En effet, cette activité génère un bruit de fond continu, plus ou moins élevé en fonction de la distance à la côte.

Les données de vagues et de vent sont issues de l'étude météocéanique réalisée par ARTELIA (Artelia, 2018). Elles ont été intégrées au modèle de propagation des ondes sonores, selon un scénario estival et un scénario hivernal, afin de quantifier la contribution de la géophonie au bruit ambiant en fonction de la saison.

La biophonie n'a pas été intégrée au modèle en l'absence de données in situ.

L'anthropophonie s'est basée sur les données issues des études pêche et navigation réalisées par le CRPMEM\* (CRPMEM\* Aquitaine, 2017) et SNI (SINAY et al., 2018). Un suivi des navires équipés d'AIS a également été réalisé en complément des donnés précédentes entre le 26 juillet et le 10 août 2018 afin de bien comprendre les usages maritimes sur la zone et de pouvoir représenter de façon précise les principales routes de navigation dans le modèle de propagation des ondes sonores.

La bathymétrie constitue un paramètre important pour l'évaluation de la propagation des ondes sonores et l'estimation des pertes par propagation. Les pertes acoustiques augmentent par petits fonds, notamment à cause des interactions entre le guide d'onde océanique et les ondes acoustiques. La bathymétrie employée sur l'aire d'étude est une compilation de différentes sources de données : données bathymétriques de la campagne VOLT1 en 2015 et

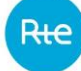

2016 par l'IFREMER, du survey réalisé en 2016 par MMT et du MNT du SHOM\* pour l'ensemble du plateau.

La nature des fonds est issue de la cartographie de la nature du fond dans le golfe de Gascogne par le SHOM\*.

La bathycélérimétrie représente la stratification de la colonne d'eau en fonction de la vitesse de propagation des ondes acoustiques. Les données de température et salinité ont été extraites du rapport d'ARTELIA (Artelia, 2018).

Les pertes par propagation, en l'absence d'une campagne de mesure acoustique, ont été estimées sur la base d'un modèle théorique s'appuyant sur les caractéristiques géoacoustiques attendues de l'aire d'étude (en fonction de la bathymétrie, des propriétés physicochimiques du milieu et de la nature du fond et de la saison – été ou hiver). Ce modèle répond aux critères définis par le Laboratoire CMST (Centre for Marine Science and Technologie) de l'Université de Curtis et décrit par Jensen et al. (2011).

### Modélisation de l'empreinte sonore des travaux

Pour les opérations d'ensouillage, des gabarits ou modèles correspondant aux spectres acoustiques du bruit généré ont été inclus dans le modèle de propagation afin d'évaluer l'impact de ces opérations. Ces modèles sont issus d'une synthèse bibliographique.

#### **Spectres acoustiques des bruits générés par les opérations d'ensouillage des câbles**

Les opérations d'ensouillage du câble consistent à enfouir le câble sous-marin sous une couche de sédiment. En fonction de la nature du sédiment présent sur la zone d'ensouillage, différentes techniques peuvent être mise en œuvre : charruage (ploughing), tranchage (trenching) ou enfouissement par jet d'eau sous pression (jetting).

Afin de déterminer un gabarit acoustique (spectre acoustique représentatif de l'activité à qualifier), une recherche bibliographique a été réalisée. Il existe peu de références faisant état de spectres acoustiques générés par les opérations d'ensouillage de câble. Cependant, ces spectres sont proches de ceux générés lors d'opérations de dragage de sédiments. Les spectres issus d'études acoustiques sur les opérations de dragage ont donc été pris en compte. Dans notre cas d'étude, seules les signatures des dragues aspiratrices (TSHD) et suceuses à désagrégateur (CSD) sont pertinentes d'un point de vue acoustique et ont été prises en compte.

Les bruits générés par les opérations de dragage peuvent être répartis en deux familles :

- les bruits liés au fonctionnement du navire ; ces bruits ont pour origine le système propulsif du navire (moteur de propulsion, système de réduction, ligne d'arbre, hélice). Les phénomènes de cavitation de l'hélice peuvent être de forts niveaux ;
- les bruits liés aux opérations de dragage et en particulier aux manœuvres hydrauliques de l'élinde et au raclement du bec d'élinde sur le fond. Ces bruits peuvent être impulsionnels et de forts niveaux dans le cas des chocs du bec d'élinde sur le substrat.

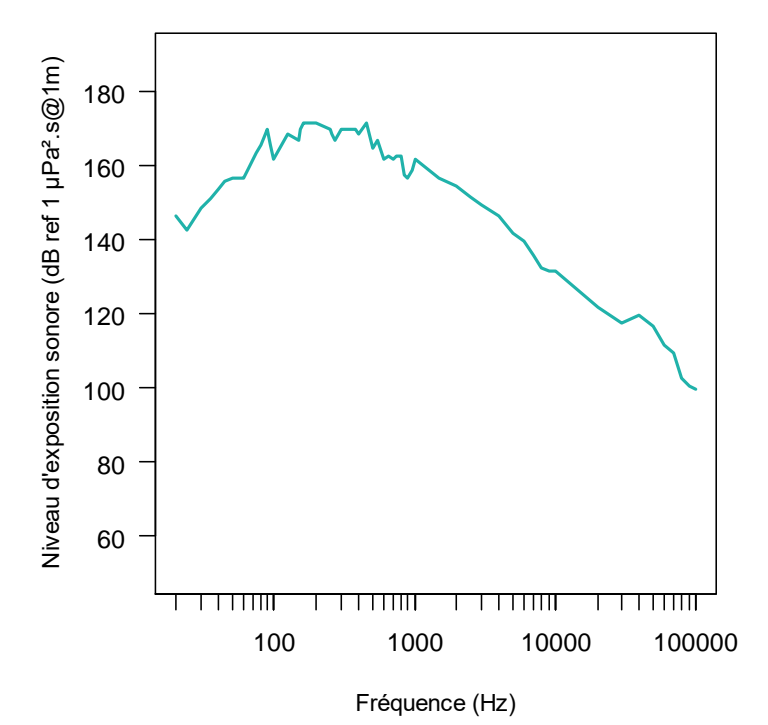

*Modèle d'exposition sonore estimé pour les opérations d'ensouillage du câble (niveau maximum à 178,9 dBSEL ref 1µPa<sup>2</sup> .s @1m).*

L'indicateur acoustique retenu pour l'évaluation de l'empreinte sonore des travaux d'ensouillage du câble est le niveau d'exposition sonore (SEL) exprimé en dB<sub>SEL</sub> ref 1µPa<sup>2</sup>.s et calculé sur une durée d'exposition significative de 1 seconde. Pour ce type d'opération, nous n'avons pas retenu le scénario d'évaluation de l'empreinte sonore sur une période de 24 heures. En effet, bien qu'évoluant à vitesse faible lors de la pose du câble, le navire en charge des opérations est en mouvement et en ce sens ne constitue pas une plateforme immobile. L'empreinte sonore du navire est donc mobile, tout comme son périmètre acoustique. La cinématique du navire va donc à l'encontre de l'estimation d'un SEL sur 24 heures pour quantifier l'impact sonore sur une zone d'étude en constante évolution. En effet, ce scénario supposerait que les mammifères marins restent dans le périmètre immédiat du navire pendant 24 heures (i.e à la même distance de la source) et surtout dans un environnement acoustique homogène durant ces 24 heures.

# Synthèse de la méthodologie appliquée à cette étude

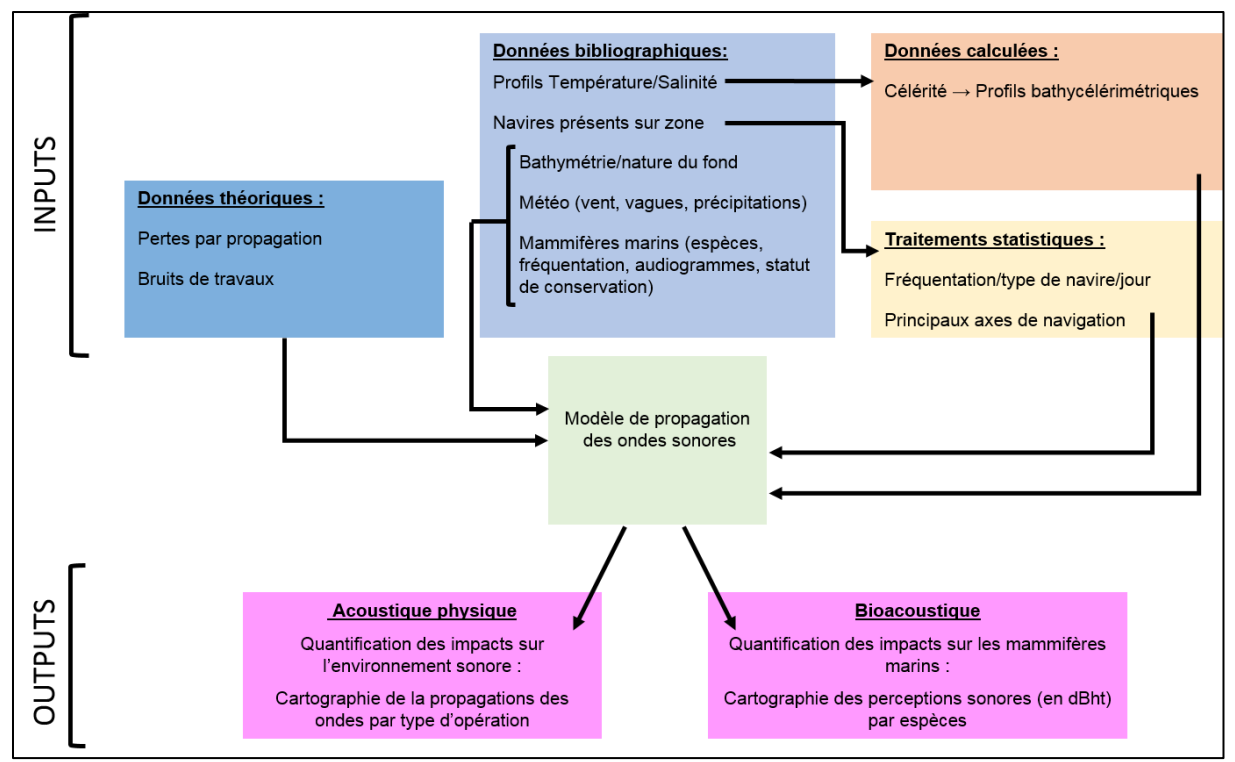

Synoptique de la méthodologie appliquée à l'étude.

# <span id="page-21-0"></span>9.3.2.3 Etude biosédimentaire

L'étude biosédimentaire a été réalisée par un groupement composé de CREOCEAN, la plateforme Biodiversité EPOC/ADERA, le laboratoire d'analyse QUALYSE, la société JIFMAR et le centre de la mer de Biarritz.

### Période et durée de la campagne

La campagne biosédimentaire a été organisée au printemps, sur une période de 7 jours (mobilisation/démobilisation et transit entre zone inclus) du 04 au 10 mai 2018.

### Moyen nautique et humains

La campagne de prélèvement a été réalisée depuis le navire « JIF SURVEYOR » affrété par la société de travaux sous-marins JIFMAR Offshore Service, basée à Aix-en-Provence et installée au port de Bayonne.

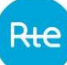

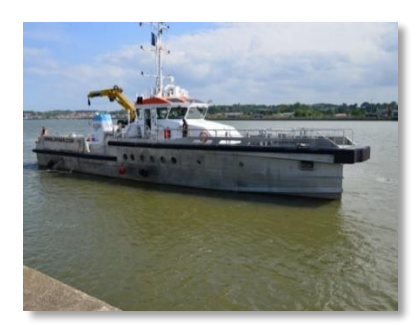

Navire "JIF SURVEYOR" de la société JIFMAR Offshore Service (© CREOCEAN\_2018).

Une observatrice du CMB (Centre de la Mer de Biarritz) a été invitée à rejoindre à titre amical afin de participer à la collecte d'informations sur les oiseaux marins et les cétacés.

### Moyens techniques

Les engins mis en œuvre sont les suivants :

- la benne Hamon :
	- pour les prélèvements biosédimentaires d'une surface unitaire de  $0.25 \text{ m}^2$ , à raison de 2 bennes par station (soit 0,5 m²),
	- pour les prélèvements de sédiments destinés aux analyses physico-chimiques, à raison d'une benne par station,
- sonde YSI multiparamètres : adaptée aux grandes profondeurs ;
- le ROV\* Falcon (Remotely Operated Vehicle), drone sous-marin.

#### Protocole d'échantillonnage

Un total de 90 prélèvements (biosédimentaires et physico-chimiques confondus) a été opéré sur le périmètre d'étude. 3 plongées ROV\* ont également été réalisées.

|             | Nombre de stations prélevées |                              | <b>Stations observées</b> |
|-------------|------------------------------|------------------------------|---------------------------|
| <b>Date</b> | <b>Biosédimentaires</b>      | <b>Physico-</b><br>chimiques | $ROV*$                    |
| 05/05/2018  | 8                            |                              |                           |
| 06/05/2018  | 11                           |                              |                           |
| 07/05/2018  |                              |                              |                           |
| 08/05/2018  | ٩                            | 5                            |                           |
| 09/05/2018  |                              |                              |                           |
|             | <b>Total: 40</b><br>stations | <b>Total: 10 stations</b>    | Total: 3<br>observations  |

Nombre de prélèvements effectués par jour de mission et utilisation du ROV\*.

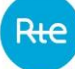

La carte ci-après illustre le positionnement de chacune des stations de prélèvements. La distinction des couleurs différencie les prélèvements biosédimentaires des prélèvements physico-chimiques ainsi que les plongées ROV\*.

En chaque réplicat, la constitution d'un sous-échantillon de sédiment, destiné à l'analyse de la constitution sédimentaire (granulométrie, taux de matières organiques par perte au feu), est effectuée à l'aide d'une spatule. Les sédiments sont conditionnés dans un flaconnage spécifique.

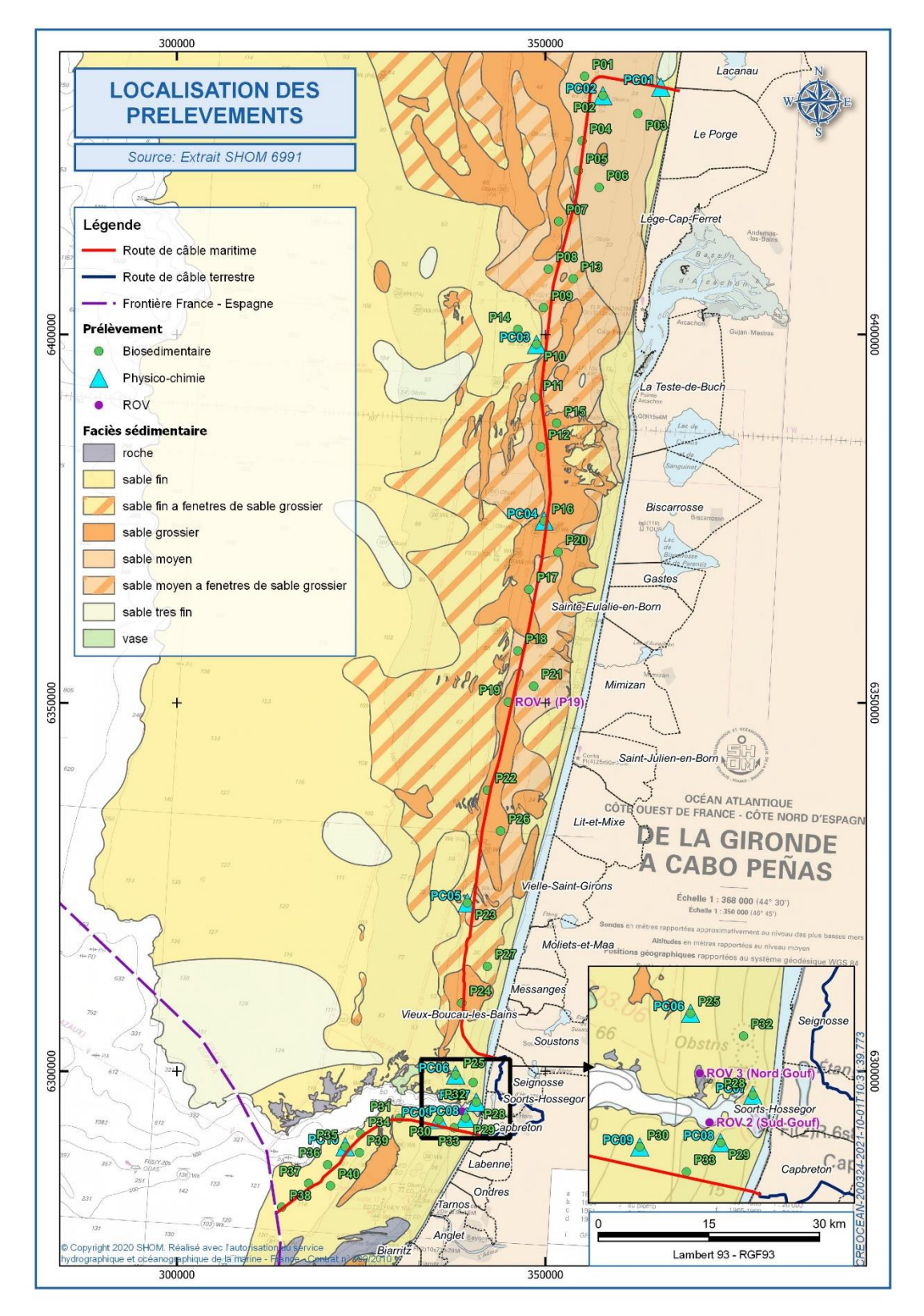

Localisation des stations de prélèvements biosédimentaires (points bleus), des stations physico-chimique (triangles verts) et des plongées ROV \*(points violets).

IX-25

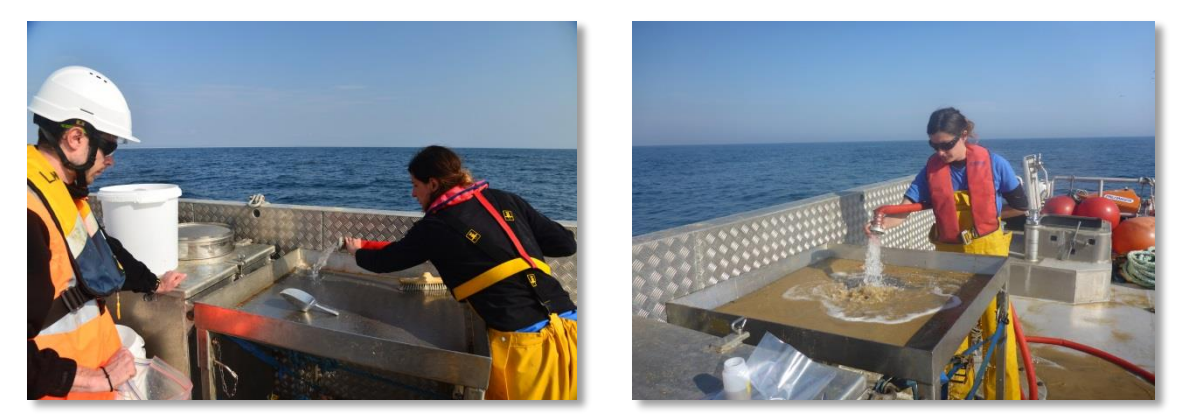

Tamisage sur table de tri de 1 mm maille ronde (© CREOCEAN\_2018).

Le pré-tri est réalisé en priorité sur des tamis de 5 mm ou 2 mm de vide de maille en fonction de l'échantillon, puis sur la table de tri de 1 mm de vide de maille.

Chaque refus de tamis (5 mm / 2 mm / 1 mm) est placé dans un sac indexé, hermétiquement fermé, et conservé dans une solution de formol, à 5% dans l'eau de mer. Les échantillons sont placés dans des seaux étanches sur le pont du bateau.

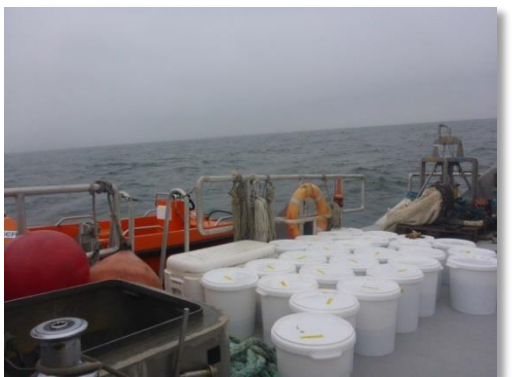

Stockage des prélèvements sur le pont (© CREOCEAN\_2018).

### **Prélèvements physico-chimiques**

Ces prélèvements ont fait l'objet de prélèvements unitaires à la benne Hamon, sur les 10 stations spécifiques.

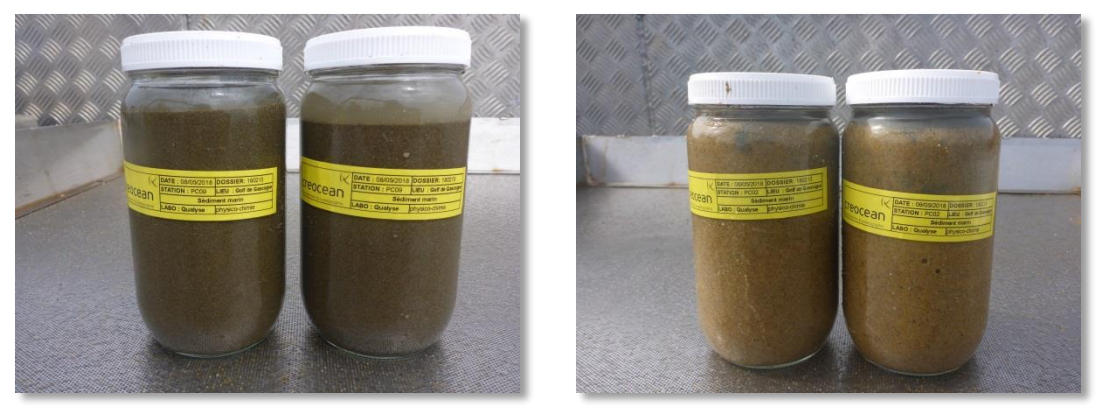

Prélèvements physico-chimiques des stations PC09 et PC02 (© CREOCEAN\_2018).

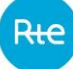

#### **Mesures in-situ**

La mesure de la qualité de l'eau sur chacune des stations est assurée par une sonde multiparamètre YSI paramétrée de façon à collecter toutes les deux secondes une mesure de la température, la conductivité, la salinité, la profondeur, le pH, la turbidité en NTU, le pourcentage d'oxygène dissous et la teneur en oxygène dissous en mg/l. La sonde est maintenue au minimum 1 minute à chaque profondeur de mesure afin de garantir la stabilité de l'enregistrement. Les mesures par sonde sont directement déchargées sur PC et traitées pour déterminer le niveau de turbidité NTU de chaque point de suivi.

#### Analyses

#### **Analyses granulométriques**

Ces analyses ont été réalisées par le laboratoire QUALYSE de La Rochelle.

Les sédiments ont fait l'objet d'analyses granulométriques par fraction, de matières sèches, de matières volatiles et de masse volumique.

#### **Analyses biologiques**

Les échantillons biologiques ont été traités par la Plateforme Biodiversité de l'UMR EPOC d'Arcachon par Suzie Humbert, Nicolas Lavesque et Benoît Gouillieux, sous la direction d'Hugues Blanchet et de Nicolas Lavesque. Au laboratoire, les échantillons sont rincés sur un tamis de 1 mm, afin d'éliminer le fixateur (formol) et le surplus de sédiment. Les déchets formolés (liquides et solides) sont récupérés afin d'être recyclés par une entreprise spécialisée.

Les organismes sont triés et identifiés (dans la mesure du possible, jusqu'au niveau de l'espèce), et dénombrés par espèce.

Les espèces à déterminer font partie de la macrofaune (faune de taille macroscopique de taille supérieure à 1 mm). Selon leur position dans les sédiments elles appartiennent soit à l'endofaune (faune vivant dans les sédiments, isolement ou en colonie) soit à l'épifaune (faune vivant au-dessus des sédiments qui peut être libre de ces mouvements, épifaune vagile, ou bien fixée épifaune sessile).

La nomenclature des espèces identifiées sera mise en conformité avec le référentiel taxonomique reconnu au niveau mondial pour les espèces marines, le World Register of Marine Species (WoRMS, www.marinespecies.org).

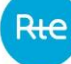

#### **Analyse de la qualité écologique des stations : AMBI et M-AMBI.**

La méthode d'analyse de la qualité écologique est basée sur le concept d'indice biotique :

- un indice biotique permet de statuer sur l'état écologique d'un fond sédimentaire à partir de la composition faunistique des peuplements qu'il héberge ;
- la méthode repose sur la reconnaissance parmi les espèces constitutives du peuplement de cinq groupes écologiques de polluo-sensibilités différentes (Tableau 2) en relation avec la réponse de chaque espèce à la teneur en matière organique des sédiments, que celle-ci soit d'origine pétrolière, anthropique (rejets urbains) ou industrielle comme les résidus de traitement de bois.

#### **Analyse spatio-temporelle de l'activité de pêche professionnelle aquitaine :**

Le CRPMEM\* a réalisé une analyse des activités de pêche pratiquées par les professionnels aquitains. Les cartes de distribution des activités par type de pêche et par saison sont issues de la méthodologie suivante :

- 1) recherches bibliographiques ;
- 2) appui des partenaires techniques : IMA et IFREMER ;
- 3) réalisation d'enquêtes auprès des professionnels. Les enquêtes réalisées ont été divisées en deux parties. Une partie consistait à la collecte d'informations diverses et la seconde à la collecte d'informations spatialisées sur les métiers pratiqués.

Pour appréhender chaque métier et leurs saisonnalités, l'unité spatiale recherchée est la suivante : nb mois présent/engin/navire/maille (qui correspond à connaitre l'absence/présence du navire sur chaque maille). Cependant, on ne distingue pas une présence succincte sur une maille d'une présence quotidienne. **L'intensité des pratiques n'est pas prise en compte.** Il n'y a également aucune information collectée sur le temps passé en heures sur chaque maille. Ainsi avec cette méthode, on obtient des éléments sur la saisonnalité des métiers pratiqués (sur un an), mais aussi un aperçu (et seulement un aperçu) de l'intensité des pratiques. D'ailleurs, il n'est pas possible de comparer ces données à l'effort de pêche réel.

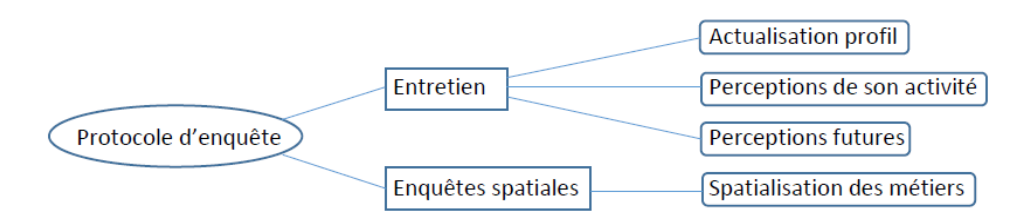

4) référentiel spatial : limitation à la zone « VIIIb » intégrant le plateau continental aquitain. Le maillage choisi de 3 milles nautiques par 3 milles nautiques est celui employé dans le cadre du protocole d'enquête VALPENA initié en Pays de la Loire (SMIDAP) ainsi que sur le portail halieutique de la DPMA ;

- 5) référentiel temporel : la période de temps d'un an est parue comme étant la plus appropriée pour la collecte d'informations spatiales de ce type. Cette période ciblée d'un an, décomposée mois par mois, permet de valoriser d'éventuelles saisonnalités des pratiques. La période de référence pour cette étude s'étale de janvier 2015 jusqu'à décembre 2015 ;
- 6) plan d'échantillonnage de la « population cible » : 16 métiers ont été identifiés. Pour l'année 2015, on compte 127 navires aquitains ayant déclaré une activité en zone VIIIb maritime. Un plan d'échantillonnage représentatif a donc été défini pour réaliser les enquêtes. Au final, l'activité cartographiée d'une année « N » a été obtenue pour 61 navires représentatifs de la flotte aquitaine ;

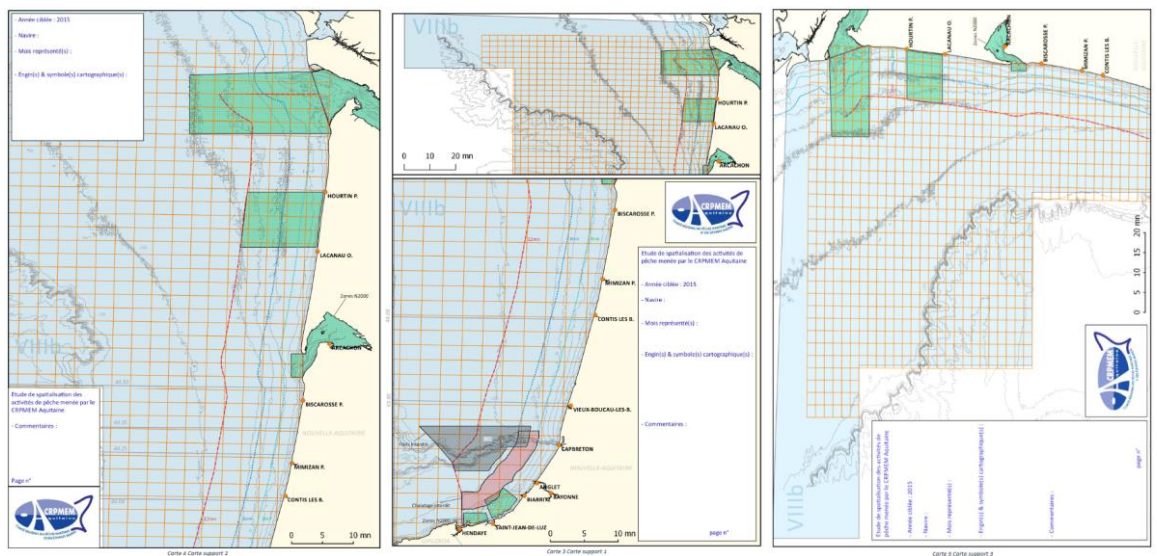

Cartes support utilisées dans le cadre des enquêtes

7) analyses cartographiques : les analyses cartographiques ont été réalisées grâce au logiciel Q-GIS. Des cartes ont été produites afin de décrire certains métiers particuliers ou des familles de métiers (ex. métiers de l'hameçon). Quand l'analyse s'avère intéressante sur les variations saisonnières, des cartes trimestrielles de l'activité ont été produites.

**Remarque importante** : les données recueillies se basent sur le plan d'échantillonnage des sous-strates dont l'objectif est de représenter 30% de l'activité de chacune d'entre elles. De plus, les chiffres de la fréquentation (en mois) indiqués en légende ne doivent pas être retenus comme tels selon les auteurs. Ils renvoient plutôt à un ordre d'idée ou à un indice de la fréquentation par rapport aux autres métiers.

# <span id="page-28-0"></span>9.3.2.4 Analyse de la mégafaune marine et de la sensibilité au projet

- Partie française : le Centre de la Mer de Biarritz
	- **Suivi en mer**

Le programme ERMMA, porté par le Centre de la Mer de Biarritz, réunit douze partenaires privés ou publics (Muséum National d'Histoire Naturelle, Université de Pau et des Pays de

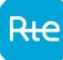

l'Adour, Météo-France, Affaires Maritimes, Douanes Françaises, Marine Nationale, Gendarmerie Maritime, Institut des Milieux Aquatiques, LAPHY, Aquarium de Biarritz, Comité Régional des Pêches Maritimes et des Élevages Marins) dont les compétences sont indispensables au développement d'études pluridisciplinaires. Ce programme repose sur la mise en place de suivis standardisés sur les principaux maillons des chaînes alimentaires (plancton, faune benthique, poisson, cétacés, oiseaux marins).

Ainsi, les populations d'oiseaux et de mammifères marins sont suivies depuis 1976 d'après un protocole standardisé initié par le Muséum National d'Histoire Naturelle. Chaque mois, des observateurs du programme ERMMA embarquent à bord des vedettes des garde-côtes afin de prospecter les eaux du golfe de Gascogne avec un protocole standardisé reposant sur des transects linéaires (Castège et al., 2004, 2007 ; Hémery et al., 2008 ; Castège & Hémery, 2009 ; De Casamajor et al., 2009 ; Castège & Milon, 2018…). Les informations collectées dans le cadre de ce suivi ont activement participé à la définition des Aires Marines Protégées (Castège & Hémery, 2009) ainsi qu'à leur mise à jour (Milon & Castège, 2016 ; Castège & Milon, 2018).

La très forte antériorité des suivis biologiques menés par l'ERMMA (45 ans de données) permet en outre d'aborder des questions d'évolution et de vulnérabilité des populations aux activités humaines, comme les marées noires (Castège et al., 2004, 2007, 2014), les énergies marines renouvelables (Castège & Milon, 2016a, 2016b), ou encore de mettre en lumière les liens avec les changements océano-climatiques (Hémery et al., 2008 ; Sautour et al., 2013 ; Milon & Castège, 2016 ; Castège & Milon, 2018).

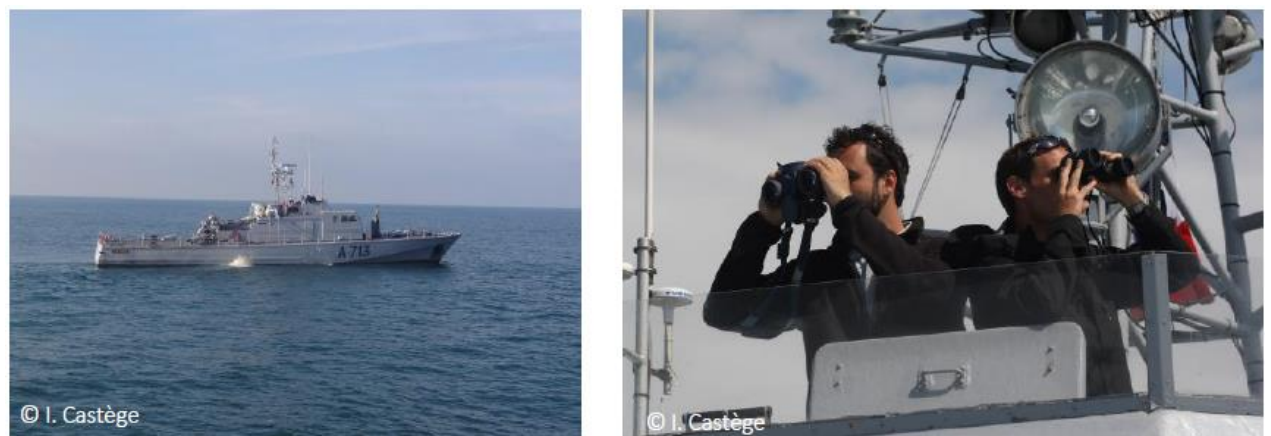

Suivis standardisés en mer des oiseaux marins et cétacés. Les embarquements mensuels ont lieu sur des vedettes des garde-côtes ici l'Aramis « A713 ».

#### **Analyse des données**

La base de données est gérée et exploitée sous le logiciel Statistical Analysis System (SAS). La structure informatique évolutive des fichiers permet en cas de besoin d'intégrer toute nouvelle information non prévue initialement. L'enregistrement logique de la base informatique est la minute d'observation en mer, qu'il y ait eu ou non un contact avec une espèce ou qu'un phénomène particulier ait été signalé ou non par l'observateur. À chaque enregistrement logique sont systématiquement associées : les coordonnées géographiques, la date, l'heure et la minute, ainsi que les conditions d'observations.

La période analysée dans le présent rapport s'échelonne entre 2003 et 2015, ce qui correspond à plus de 37 209 enregistrements standardisés dans le secteur d'étude, répartis sur les 12

mois de l'année. Au total, la base de données complète dépasse les 170 000 enregistrements. Ces informations portent sur près de 50 espèces d'oiseaux et une dizaine de cétacés. L'effort d'échantillonnage à l'échelle de l'ancienne côte Aquitaine est présenté ci-après.

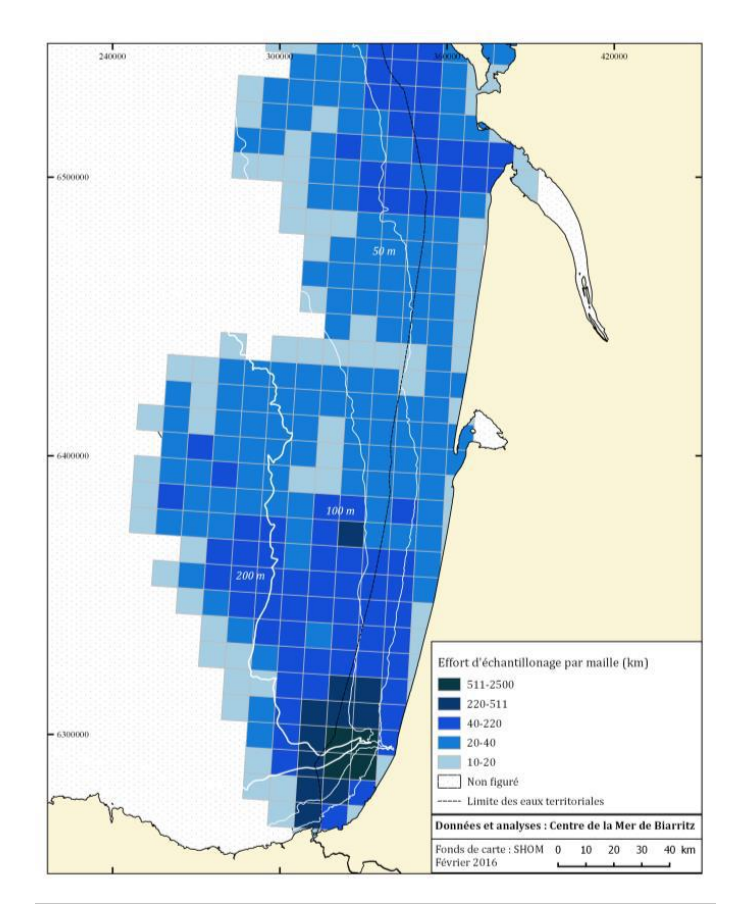

Nombre de kilomètres échantillonnés dans chaque maille (2003-2015). Les mailles font 5 milles nautiques de côté (Source : Milon & Castège, 2016).

Le débat entre abondance relative et abondance / effectif absolu est bien documenté (Seber, 1982 ; Borchers et al., 2002 ; Royle & Dorazio, 2008). Dans notre cas, il s'agit d'un milieu largement ouvert et d'espèces migratrices très mobiles, l'utilisation de l'abondance relative est classiquement recommandée pour mesurer les tendances de ces populations (Evans & Hammond, 2004). Ainsi, nous utiliserons l'abondance relative (nombre moyen d'individu par unité d'effort) lors de nos analyses.

### **Traitements statistiques et cartographiques**

La phénologie des espèces se traduit sous la forme d'un calendrier mensuel, exprimé en nombre moyen d'individu par heure de prospection. L'évolution de l'abondance est accompagnée d'une barre d'erreur standard indiquant la variabilité des effectifs. Les données utilisées ne tiennent pas compte des observations effectuées en présence d'autres navires. Centre de la Mer de Biarritz & Azti Tecnalia 12

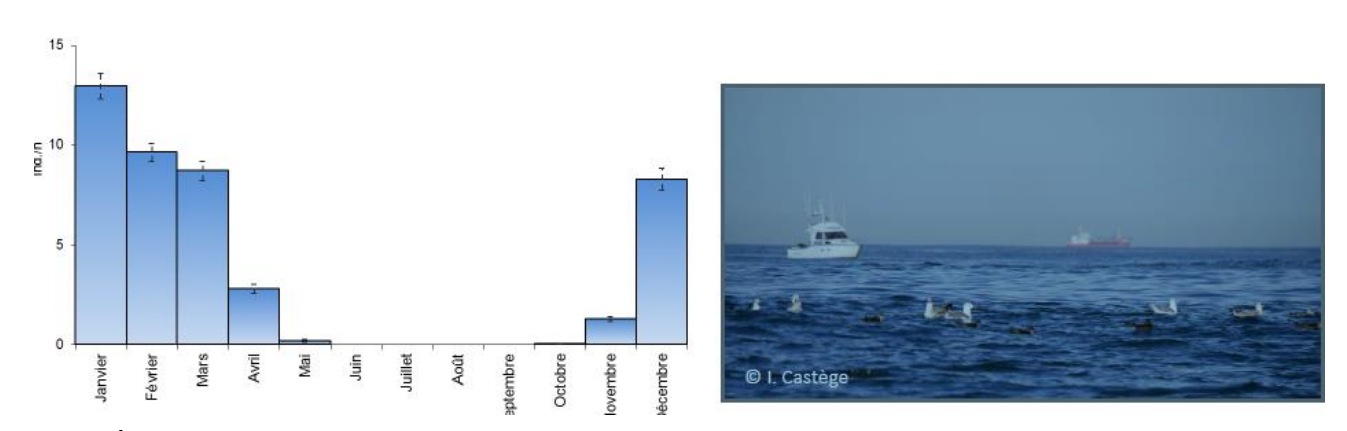

À gauche : exemple d'une évolution de l'abondance d'une espèce au fil des mois (janvier à décembre), exprimée en nombre moyen d'individus par heure. Les barres verticales représentent l'erreur standard.

À droite : Les observations effectuées en présence d'autres navires sont éliminées pour éviter les phénomènes d'attraction artificiels.

L'évolution de l'abondance au cours du temps est analysée dans « l'aire fréquentée par une espèce (AFE) » qui est propre à chaque espèce. L'AFE se compose de toutes les mailles géographiques pour lesquelles l'espèce a été observée au moins une fois dans la période d'années considérées et à la saison du cycle annuel choisie. Elle se limite naturellement à la surface prospectée sur le terrain.

Les cartes présentées sont réalisées sous le logiciel de Système d'Information Géographique (SIG) QGIS 2.8.3 « Wien » selon une projection en WGS84, les données étant sélectionnées et traitées au préalable sous le logiciel SAS suivant la procédure décrite ci-dessous.

### **Étape n°1 : sélection des observations**

Au préalable, seules les observations effectuées sur les vedettes des garde-côtes (Douanes françaises, Affaires maritimes, Marine Nationale et Gendarmerie Nationale) et dans des conditions standardisées sont conservées. Selon la biologie de l'espèce, certaines données d'observations effectuées en présence d'autres navires (notamment en action de pêche) sont éliminées afin d'éviter les effets d'attraction et de concentration artificielle d'abondance (Powers, 1982 ; Tasker et al., 1984 ; Briggs et al., 1985 ; Garthe & Hüppop, 1994 ; Hyrenbach, 2001 ; Spear et al., 2004).

### **Étape n°2 : regroupement des données par mailles géographiques carrées**

Les données ponctuelles de départ sont regroupées par mailles géographiques carrées de 3 milles nautiques de côté (soit une surface de 30,87 km²). Après regroupement des données, les mailles n'ayant pas été suffisamment prospectées (une seule visite, soit moins de 11 minutes d'observation compte tenu de la vitesse moyenne des navires) et/ou présentant une variabilité de l'abondance trop importante (écart-type/nombre moyen d'individu > 10) sont éliminées. Ainsi, seuls sont représentés les phénomènes réguliers et non pas occasionnels.

Ces critères de sélection ne sont pas appliqués pour les espèces pour lesquelles les observations dans les conditions standardisées en mer sont peu nombreuses et pour les goélands présentant des comportements fortement grégaires.

### **Étape n°3 : interpolation**

Les données sont ensuite interpolées selon la technique IDW (Pondération Inverse à la Distance) afin de proposer une répartition la plus exacte et réaliste possible des différentes espèces. L'interpolation spatiale en géostatistique consiste à reconstruire les valeurs d'une variable régionalisée sur un domaine à partir d'échantillons connus en un nombre limité de points. La technique de l'interpolation s'appuie donc sur des échantillons connus.

Des courbes d'isovaleurs présentant les mêmes classes d'abondances que l'interpolation ont été ajoutées à intervalles réguliers pour renforcer le visuel des cartes. Les isobathes figurées correspondent aux profondeurs de 50, 100 et 200 mètres (plateau continental).

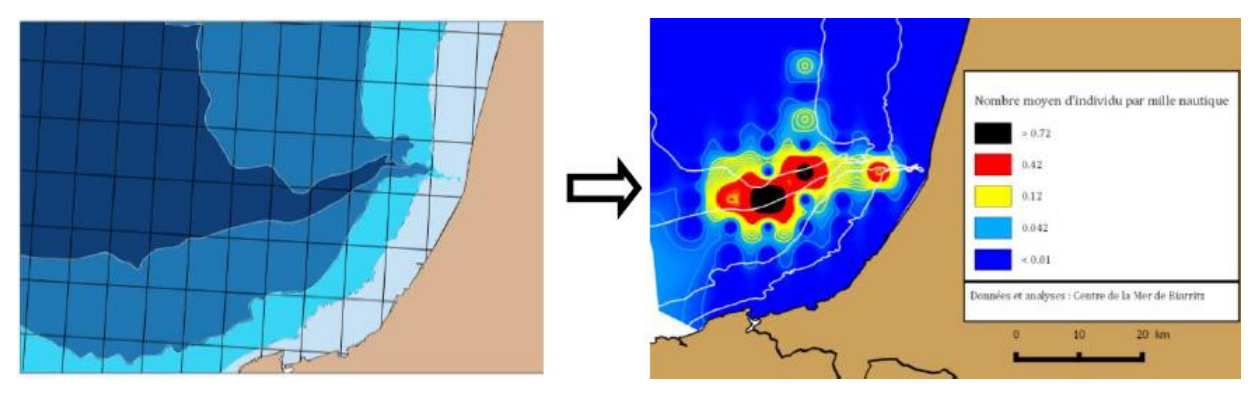

Méthodologie cartographique : les données sont regroupées par mailles carrées de 3 milles nautiques puis interpolées (interpolation en deux dimensions par la technique IDW de pondération inverse à la distance).

Les zones indiquées « non figurées » sont soit non prospectées, soit éliminées pour une espèce donnée par les différents filtres exposés ci-dessus (présence de navires, maille avec une trop forte variabilité de l'abondance et/ou un temps de prospection insuffisant)

Les bornes numériques des classes d'abondance figurées sur les cartes sont basées sur l'algorithme de Ward (variance intra classe minimale et variance inter classes maximale). Les mailles d'abondance non nulle sont regroupées en le plus petit nombre possible de classes rendant compte du plus fort taux d'inertie des valeurs brutes de départ (afin de perdre le moins d'informations possibles). Les classes d'abondance varient donc selon les espèces. Toutefois nous essayons de conserver les mêmes bornes d'une publication à l'autre afin de faciliter la compréhension et les comparaisons.

Les espèces n'utilisent pas le sud du golfe de Gascogne au même moment du cycle annuel. Ainsi, les analyses et cartographies sont réalisées pour les mois de présence de l'espèce dans le secteur d'étude. Ce découpage s'effectue à l'aide des calendriers saisonniers d'abondance des espèces ainsi que sur des critères biologiques du cycle annuel (reproduction, dispersion, migration, hivernage…) propres à chacune d'elles.

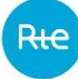

En complément, une analyse des habitats préférentiels au travers de la bathymétrie est proposée selon un découpage en trois principales zones : côtières (profondeur < 50 m), le plateau continental (de 50 à 200 m), et le talus continental (profondeur > 200 m).

# <span id="page-33-0"></span>9.3.2.5 Analyse de la ressource halieutique et de la sensibilité au projet

La méthodologie utilisée dans ce rapport se base sur celle développée dans le document rapport « Observation des ressources halieutiques par les campagnes scientifiques françaises »(Talidec et al., 2013) dont l'objectif était d'évaluer la sensibilité des espèces à l'extraction de granulats marins dans le golfe de Gascogne. Toutefois elle ne s'y conforte pas sensu stricto dans la mesure où :

- le traitement statistique des données brutes n'y est pas détaillé ;
- la présente étude concerne un projet d'implantation d'un câble électrique sous-marin.

L'objectif est d'évaluer la sensibilité des ressources halieutiques au projet d'interconnexion électrique France – Espagne par le golfe de Gascogne. Les données utilisées sont issues des campagnes (Évaluation des ressources Halieutiques de l'Ouest Europe) qui ont une fonction d'observatoire des ressources du golfe de Gascogne et de la mer Celtique. Le recensement des populations s'y fait annuellement suivant un protocole standardisé (Mahé, Poulard, 2005).

Dans un premier temps une approche multispécifique est proposée afin d'identifier la liste faunistique qui fréquente le secteur du projet et les espèces les plus abondantes.

Toutefois cette approche seule ne suffit pas car :

- la prépondérance de quelques espèces masque les abondances et la répartition de la majorité des autres ;
- toutes les espèces ne présentent pas la même sensibilité vis-à-vis des effets potentiellement induits par la pose et la présence d'un câble électrique sous-marin.

Il s'avère donc nécessaire d'opérer dans un second temps une sélection d'espèces dont les critères d'abondances et de diversité serviront d'indicateurs pour l'analyse de la sensibilité des ressources halieutiques vis-à-vis du projet.

Les résultats se présenteront sous la même forme, à savoir des cartes de diversité (globale), de densités (globales et par espèce) et de sensibilité à l'échelle Golfe de Gascogne et au sein des unités de représentation (mailles de 0.25° de côté) traversées par le fuseau de raccordement électrique.

#### Données d'entrée

Les données disponibles utilisées sont issues des campagnes EVHOE. La zone échantillonnée par la campagne EVHOE est subdivisée en 7 strates bathymétriques allant du Gouf de Capbreton à la mer Celtique (Figure 1).

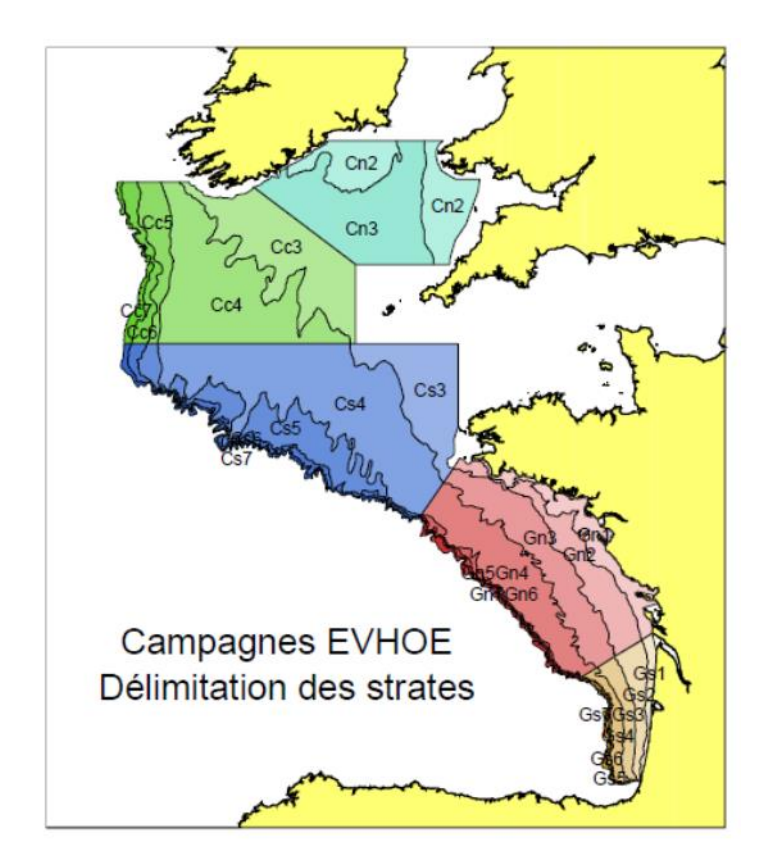

Figure 1 : Délimitation des strates d'échantillonnage des campagnes EVHOE

Les fichiers de résultats bruts des campagnes scientifiques ont été téléchargés sur le site du SIH (http://www.ifremer.fr/SIH-indices-campagnes/source/source-data.action) puis exportés dans un format Microsoft Excel. Les données utilisées sont celles issues des campagnes EVHOE (quarter 4, subarea GN et GS, 2010-2016). Un fichier « trait » est disponible (caractéristiques des traits de chalut + coordonnées GPS) ainsi que des fichiers récapitulant les abondances par espèce.

### Sélection temporelle

Le rapport IFREMER (Talidec et al., 2013) traite les informations issues des campagnes EVHOE conduites entre 2005 et 2009. Les données utilisées dans ce rapport couvrent la période 2010- 2016 et représentent les plus récentes disponibles.

### Sélection spatiale

Les strates GN1 à 7 et GS 1 à 7 ont été utilisées dans ce rapport. Ces strates couvrent le golfe de Gascogne dans une large partie entre la côte et l'isobathe 200 m. Il a été fait le choix d'utiliser l'ensemble des données disponibles afin de calculer les densités des différentes espèces à l'échelle la plus large. La plupart des espèces de poissons ont des aires de répartition large, bien plus large que l'échelle du projet. L'objectif est de comparer les observations effectuées dans le sud du golfe de Gascogne (et dans le secteur du projet) avec celles effectuées dans l'ensemble du golfe de Gascogne.

Les calculs de densité et de diversité sont rapportés à l'échelle de mailles carrées statistiques. La grille utilisée pour les données de la campagne EVHOE est de 15 minutes de côté (0.25°\*0.25°). La surface d'un carré est de 589 km². Une grille similaire a été utilisée dans ce rapport et élaborée au sein d'un logiciel de SIG (QGIS) :

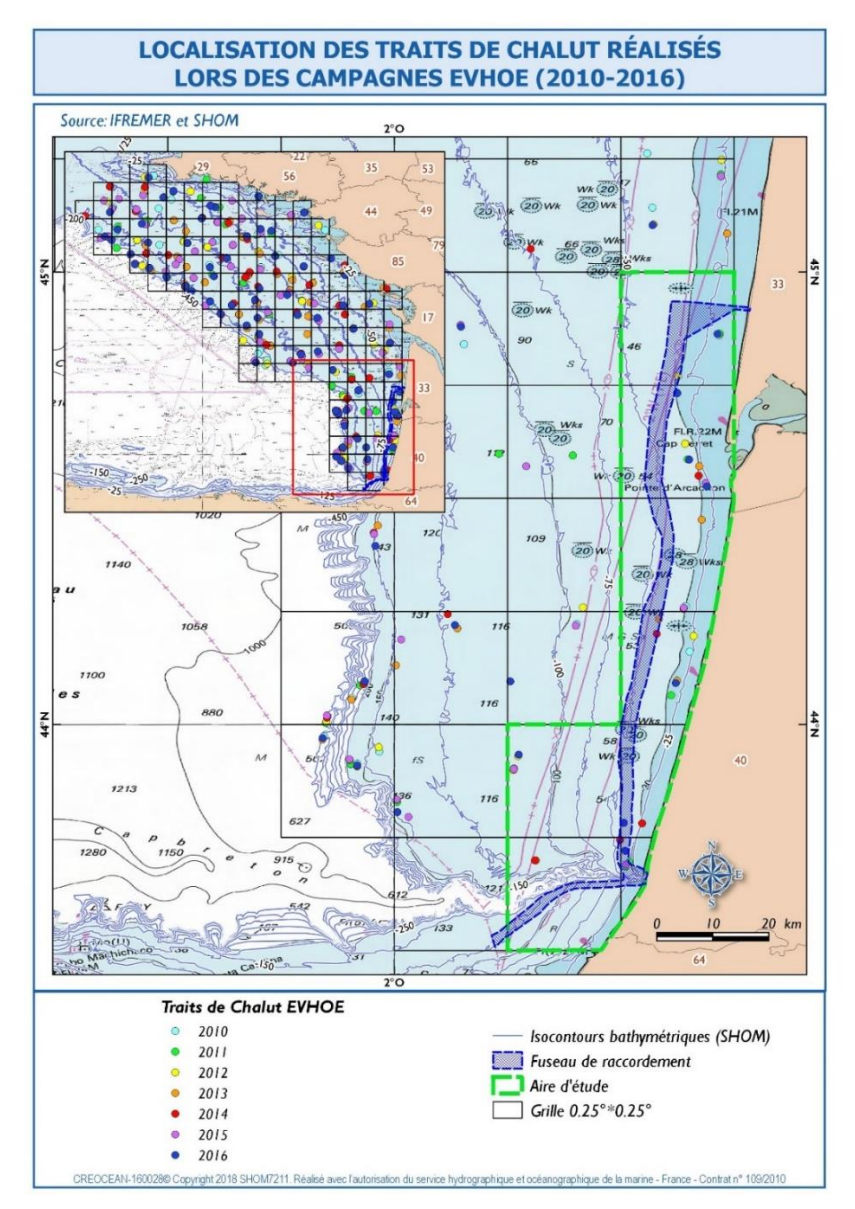

Figure 2 : Traits de chaluts et grille (EVHOE 2010-2016)

**Aires d'étude du projet** : une analyse plus fine est réalisée dans le secteur du projet. Les mailles retenues pour constituer l'aire d'étude sont celles traversées par le fuseau de moindre impact identifié pour l'implantation du câble d'interconnexion électrique. Cette aire d'étude représente environ 3435 km².

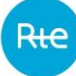

### Transformation et représentation des données

### **Calcul des densités (CPUE) par espèce et par trait de chalut**

Les données brutes recueillies ont nécessité d'être transformées pour être utilisées. Dans un premier temps, les Captures Par Unité d'Effort (CPUE) ont été calculées par espèce et par trait de chalut. Cet indicateur permet de pondérer les données brutes avec les efforts de pêche. En effet, les effectifs bruts (correspondant aux échantillons) ne permettent pas de comparer les stations entre elles alors même que l'effort de pêche n'est pas strictement identique selon les échantillons. Les CPUE sont rapportées dans ce cas à une unité de surface et sont exprimées en nombre d'individus par kilomètre carré : nb/km².

### **Calcul des densités (CPUE) par espèce et par maille**

Au sein de chaque maille les densités calculées pour chaque trait ont été moyennées par espèce sur l'ensemble des traits de chaluts. Lorsqu'une espèce n'a pas été capturée, la valeur zéro lui est attribuée. L'absence d'une espèce est donc considérée comme une information prise en compte dans les calculs.

#### **Représentation des données**

Pour les différentes analyses (approche multispécifique ou monospécifique) et indicateurs (abondances et diversité et sensibilité) des couches shapefiles sont créées en associant chaque maille à une valeur (moyenne, indice ou quartile) dans la table attributaire. Une analyse thématique est ensuite réalisée et les données sont représentées par quartiles (pour les critères abondances et diversité) pour permettre une comparaison entre les différentes espèces. Les quartiles sont les trois valeurs seuils qui séparent l'ensemble des données en quatre parties d'effectifs égaux.

#### Méthodologie d'analyse

**Dans un premier temps**, l'analyse propose une description générale du peuplement halieutique. L'objectif est d'identifier :

- les espèces qui fréquentent le secteur du projet et leur diversité au sein du maillage choisit ;
- les espèces majoritaires en termes d'abondance.

**Dans un second temps**, une analyse des abondances et occurrences de plusieurs espèces sélectionnées en fonction de leur sensibilité écologique face aux installations de câbles sousmarins est détaillée.

Dans un troisième temps, en qualité de synthèse, une estimation de la sensibilité de la ressource halieutique vis-à-vis du projet d'installation du câble électrique d'interconnexion France-Espagne est réalisée en s'appuyant sur les espèces sélectionnées.

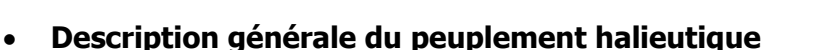

Dans un premier temps, une approche multispécifique est réalisée. Cette approche intègre la totalité des espèces capturées par les campagnes EVHOE. L'objectif est d'évaluer la structure du cortège d'espèces qui fréquentent le secteur du projet. Cette analyse est basée sur plusieurs critères :

- les espèces rencontrées au sein de chaque maille ;
- la diversité spécifique.

L'indice, représentant la diversité, utilisé dans cette étude est l'indice de Margalef. Il standardise la richesse spécifique (R) par le nombre d'individu total de l'échantillon (N) :

$$
D=(R-1)/\ln(N)
$$

- les fréquences d'occurrence

Ce descripteur permet d'identifier le nombre de fois où une espèce est observée dans un échantillon global.

FO= 
$$
100 * (Ei / N)
$$

Ei correspond au nombre de fois où une espèce a été observée dans un nombre N de prélèvements (ou de stations dans notre étude).

Fo est la fréquence des observations de l'espèce E dans un nombre N de prélèvements. Par exemple, si une espèce est capturée à toutes les stations sa fréquence d'occurrence est de 100%.

- Fo est supérieur ou égale à 75%, l'espèce est considérée comme fréquente ;
- Compris entre 50% et 75%, l'espèce est dite commune ;
- Compris entre 25% et 50%, l'espèce est dite occasionnelle ;
- Compris entre 10% et 25%, l'espèce est dite rare ;
- Inférieur à 10%, l'espèce est considérée comme accidentelle.
- l'abondance des espèces :

L'abondance des espèces se base sur les captures par unité d'effort. Les valeurs sont moyennées sur les 7 années d'échantillonnages et calculées pour chaque unité de représentation (maille). La carte élaborée à partir de ces données permet de visualiser les zones où les densités de poissons (toute espèces confondues) sont les plus fortes. Toutefois, elle présente un inconvénient puisque les très fortes densités de certaines espèces masquent l'importance des autres espèces.

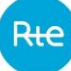

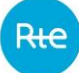

#### **Analyse des abondances et occurrences de plusieurs espèces sensibles**

#### **Choix des espèces :**

Afin d'évaluer la sensibilité du secteur concerné par le projet, plusieurs espèces ont été sélectionnées en qualité d'indicatrices. Dans l'étude conduite par IFREMER en 2013 (Talidec et al., 2013), plusieurs espèces avaient été retenues en fonction de leur sensibilité écologique face à l'exploitation de granulats marins. Plusieurs critères avaient été choisis (liste nonexhaustive) :

- répartition verticale : Seules les espèces benthiques (qui vivent sur le fond) où démersales avaient été prises en compte, la majorité des impacts liés à l'exploitation des granulats marin intervenant sur ou proche du fond ;
- mobilité : les espèces peu mobiles ont été privilégiées ;
- espèces commerciales et ou ayant un intérêt écologique dans le réseau trophique (les arnoglosses par exemple) ;
- statut de protection : certaines espèces protégées par la convention Ospar ont été sélectionnées ;
- capturabilité lors des campagnes scientifiques ;
- occurrences supérieures à 10% ;
- abondance relative par espèce supérieure ou égale à 0,1 % de l'abondance totale.

Pour la présente étude, il a été fait le postulat que la majorité des effets générés lors des opérations d'extraction de granulats marins sont proches de ceux générés par la pose et/ou l'enfouissement de câbles sous-marins sur les substrats meubles (perturbation du substrat, perturbations de l'hydrodynamisme et de la dynamique sédimentaire, turbidité, relargage de déchets/contaminants/bruit). Les mêmes espèces ont donc été conservées dans cette étude.

Cependant, les câbles électriques sous-marins génèrent, en phase de fonctionnement, un champ électromagnétique (CEM). Même s'il est avéré que plusieurs espèces appartenant à divers embranchements sont sensibles (c'est-à-dire réagissent) aux champs électromagnétiques anthropiques, aucune réponse cohérente (comportement spécifique ou réponse physiologique) en lien avec ce type de perturbations n'a pu être établie jusqu'ici (Carlier, Delpech, 2011). Toutefois, de nombreuses incertitudes demeurent, notamment concernant les espèces aquatiques naturellement sensibles aux champs électriques. C'est le cas des élasmobranches d'une part et des poissons amphihalins migrateurs d'autre part. S'agissant des premiers, compte tenu de leur potentielle sensibilité au CEM certaines espèces de raies et de requins ont été ajoutées à la liste des espèces sélectionnées. Les poissons amphihalins migrateurs en revanche sont difficilement capturables en mer et ne sont pas ou peu représentés dans les captures des campagnes EVHOE.

Enfin, plusieurs espèces d'importance commerciale, exploitées localement et satisfaisant les critères détaillés supra ont également été intégrés à la liste comme par exemple la dorade royale, ou l'encornet rouge.

La liste des espèces retenues pour l'étude est présentée dans le tableau suivant :

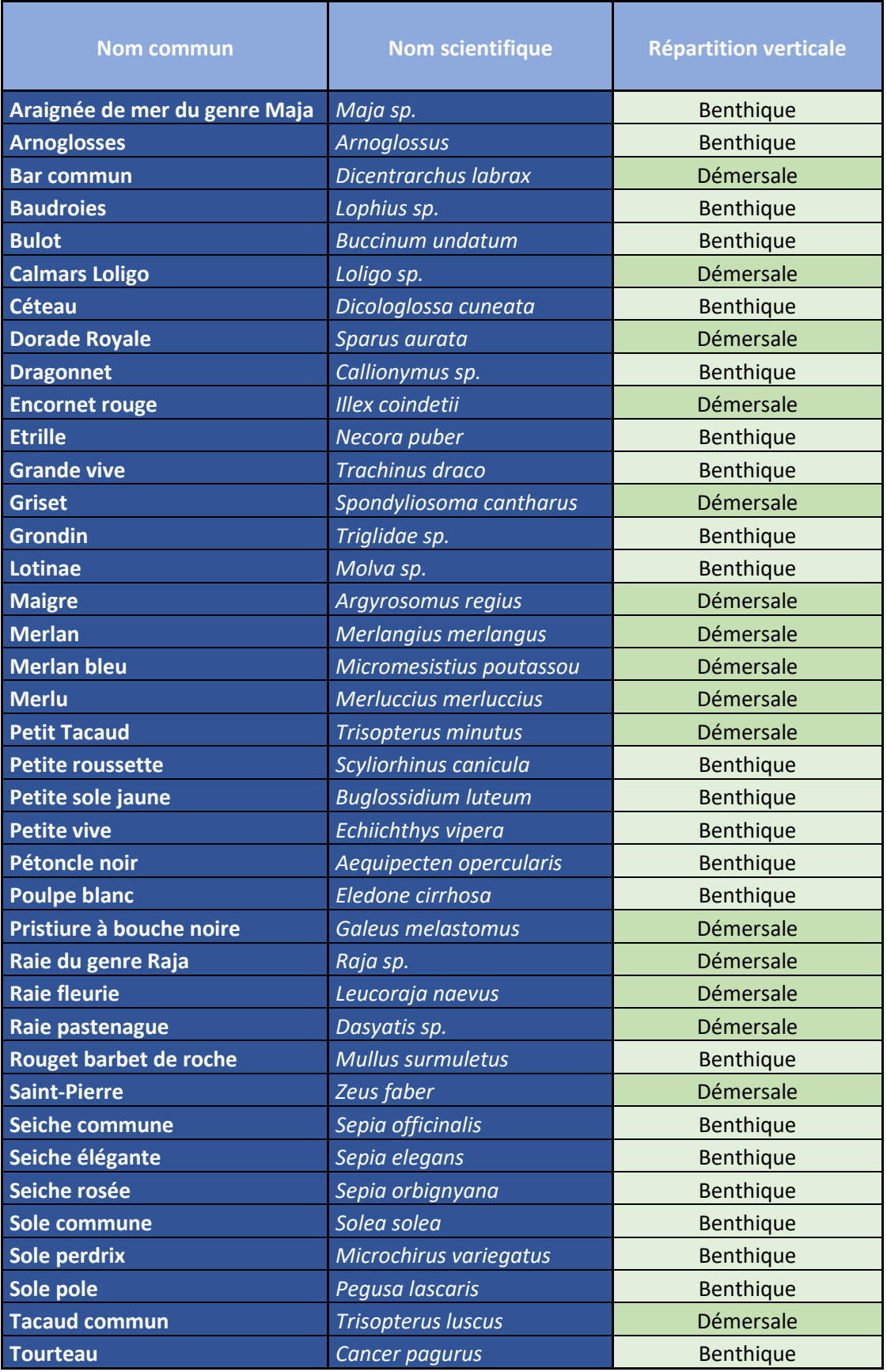

**Estimation de la sensibilité de la ressource halieutique vis-à-vis du projet** 

L'évaluation de la sensibilité de la ressource halieutique vis-à-vis du projet se base sur les espèces sélectionnées. L'analyse est construite sur les deux critères 'abondance' et 'diversité' (l'étude initialement conduite par IFREMER dans le cadre des activités d'extraction de granulats marins prenait également en compte les critères frayères et nourriceries. L'absence de campagnes relatives à ces deux critères dans le sud du Golfe de Gascogne ne nous permet pas de les utiliser dans cette étude).

Cette analyse est conduite en trois étapes.

#### **Critère communauté**

La carte du critère communauté permet d'évaluer les secteurs ou les densités des espèces sélectionnées sont les plus importantes. Les différences d'échelles entre les abondances des différentes espèces ne permettent pas de faire des moyennes globales sans induire un effet masque des espèces les plus abondantes. De ce fait, une valeur entre 0 et 4 est attribuée à chaque classe d'abondance pour chaque espèce :

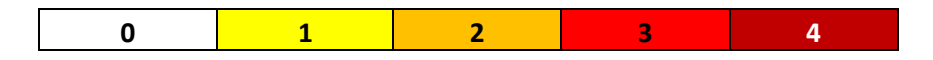

La moyenne de ces valeurs (pour les espèces sélectionnées) est ensuite calculée par maille, centrée-réduite, puis converties en shapefile pour être représentées. Les valeurs sont classées suivant cinq classes égales.

#### **Critère diversité**

La carte du critère diversité est élaborée en calculant l'indice de diversité de Margalef dans chaque maille, en ne prenant en compte que les espèces sélectionnées.

#### **Carte de sensibilité**

La carte de sensibilité est élaborée en croisant les deux critères précédents. Pour chaque maille la moyenne des deux critères est calculée puis convertie en shapefile pour être représentée. Les valeurs sont classées suivant cinq classes égales. Une zone sera estimée très peu sensible si les deux critères y sont faiblement représentés (une faible diversité d'espèces présentes en faibles abondances est observée). Un secteur sera classé très sensible si les deux critères y sont fortement représentés (une forte diversité d'espèces présentes en fortes abondances est constatée).

## <span id="page-40-0"></span>9.3.2.6 Evaluation du devenir des panaches turbides en phase de travaux et de l'impact sur l'hydrodynamique régionale

L'évaluation des impacts des travaux de pose et de protection des câbles sur la turbidité et sur les conditions hydrodynamiques a fait l'objet d'une étude spécifique de modélisation menée par Artelia (Artelia, 2019).

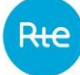

### Hypothèses générales considérées pour l'étude

Il est considéré des opérations de travaux réalisées en parallèle, sur une route de la première liaison électrique d'une part et d'autre part sur une autre route de la deuxième liaison électrique. Il a été considéré dans la suite de l'étude les hypothèses suivantes :

- les simulations de devenir du panache turbide ont été réalisées une seule fois par portion de route ; ces opérations sont simulées en parallèle sur deux des routes des deux liaisons électriques ;
- l'impact sur la houle a été étudié sur la base de profils représentant les 2 liaisons électriques soit 4 routes ;
- l'impact sur les courants a été étudié pour une liaison électrique.

Selon les portions de route des câbles sur la partie française du projet, différents types de travaux interviennent :

- des travaux d'ensouillage classique avec des profondeurs cibles évoluant entre 1 et 2 m sur la plupart du linéaire ;
- des travaux de pre-sweeping dans les zones où des singularités sédimentaires type dunes apparaissent. Ces travaux de pre-sweeping consistent à creuser une tranchée dans la dune ; ils sont suivis de travaux d'ensouillage classique quelques jours après ;

Les travaux de « rock berm » (pose d'enrochements pour protéger les câbles) dans les zones à fonds rocheux sont prévus uniquement sur le tracé espagnol des câbles et au croisement du câble fibre optique AMITIE.

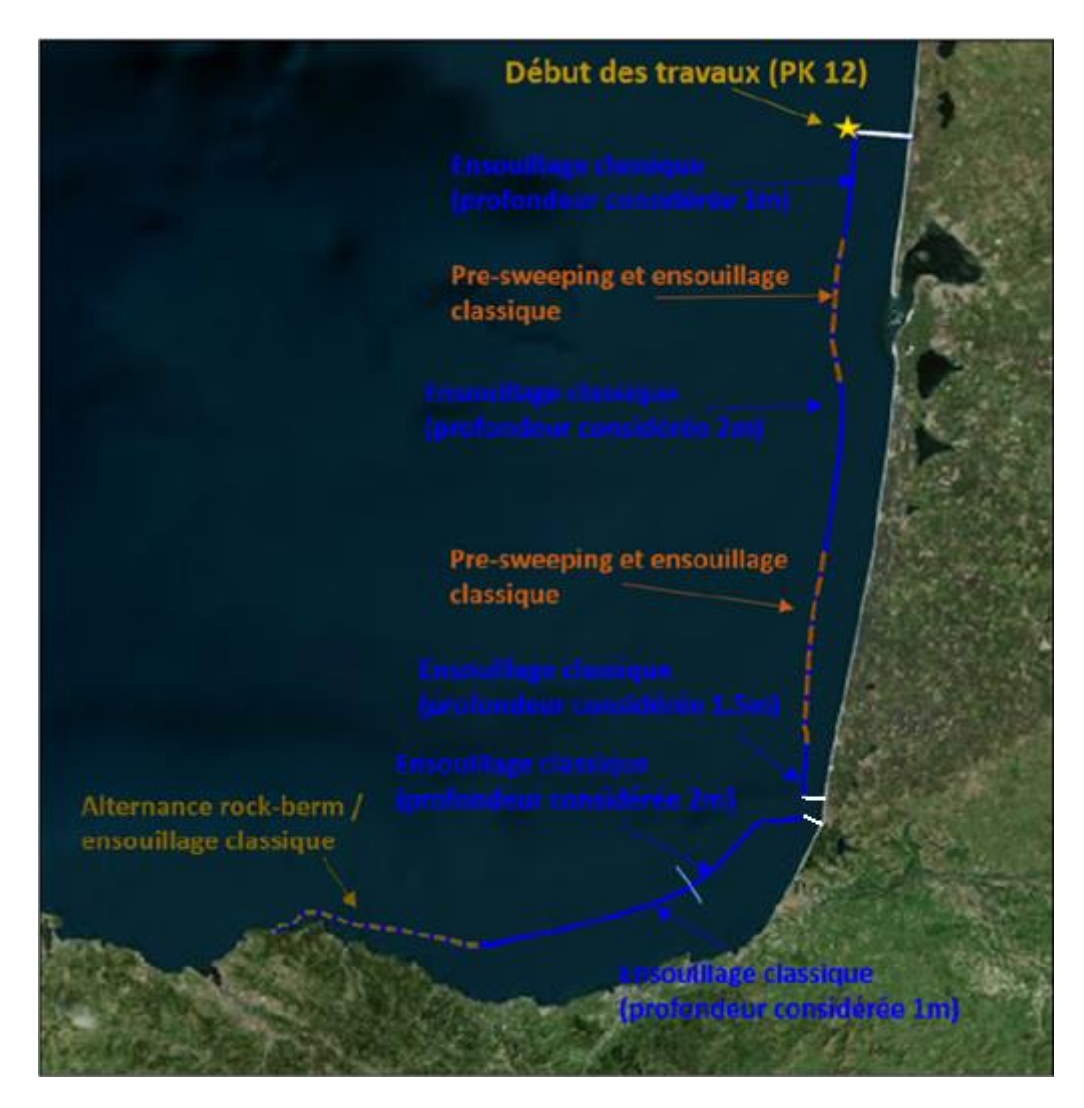

Type de travaux le long de l'interconnexion

Pour la simulation du devenir des panaches turbides, les travaux débutent au droit de la zone d'atterrage côté France (PK 12) et la zone de passage sous le canyon de Cap-Breton (tracé en blanc sur la figure précédente) n'est pas étudiée.

Pour l'impact sur la houle et les courants, il a été choisi différentes zones d'études réparties le long du linéaire afin de prendre en compte les 2 types d'opérations (ensouillage classique et pre-sweeping suivi d'ensouillage classique).

# Profils des fonds utilisés pour l'évaluation de l'impact hydrodynamique

Les profils type des fonds après travaux étudiés pour l'impact sur l'hydrodynamique sont présentés ci-après :

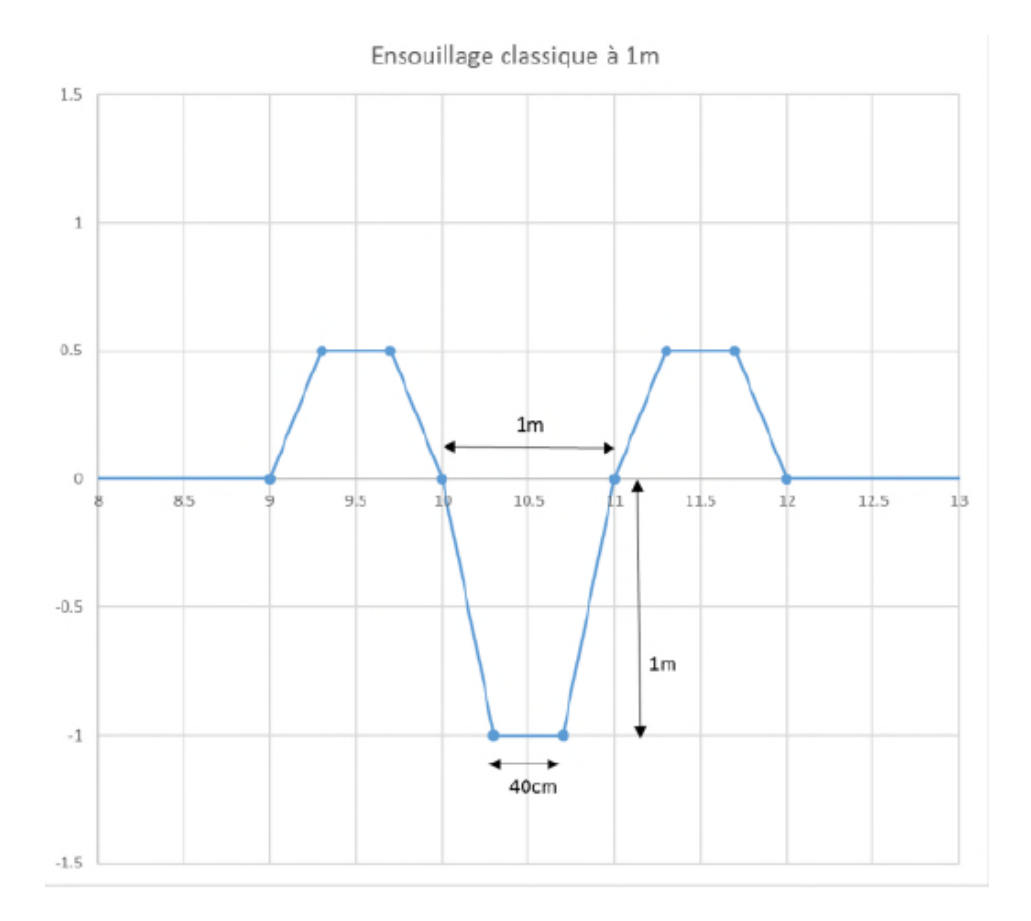

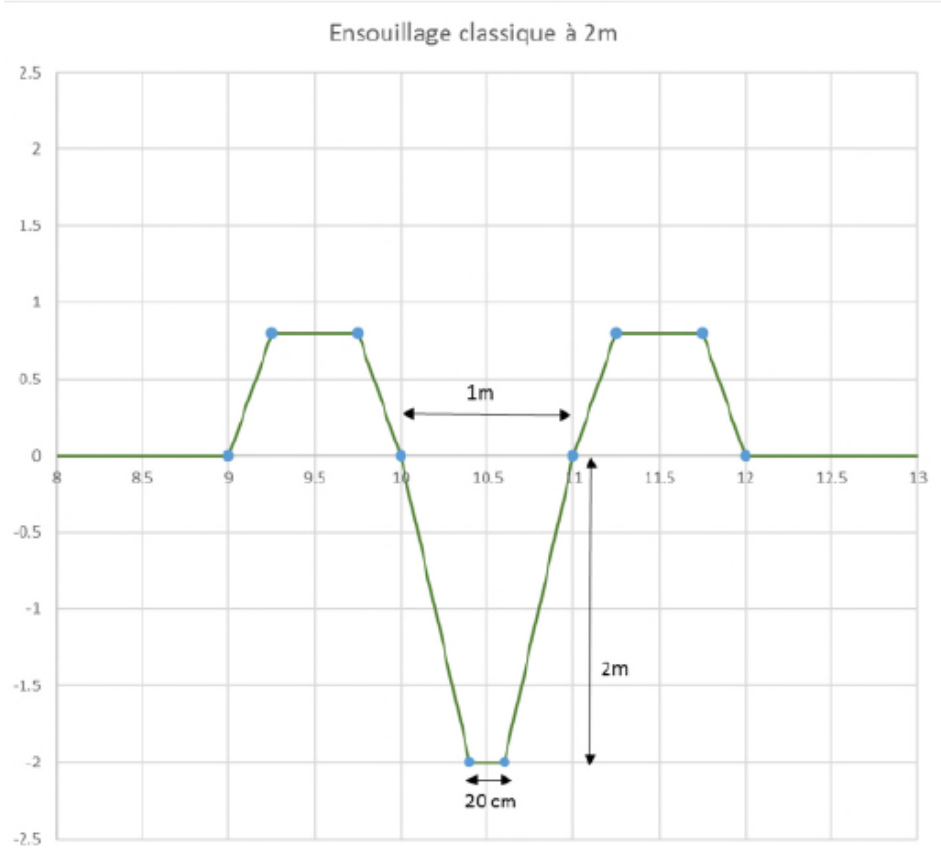

Profils – Ensouillage classique

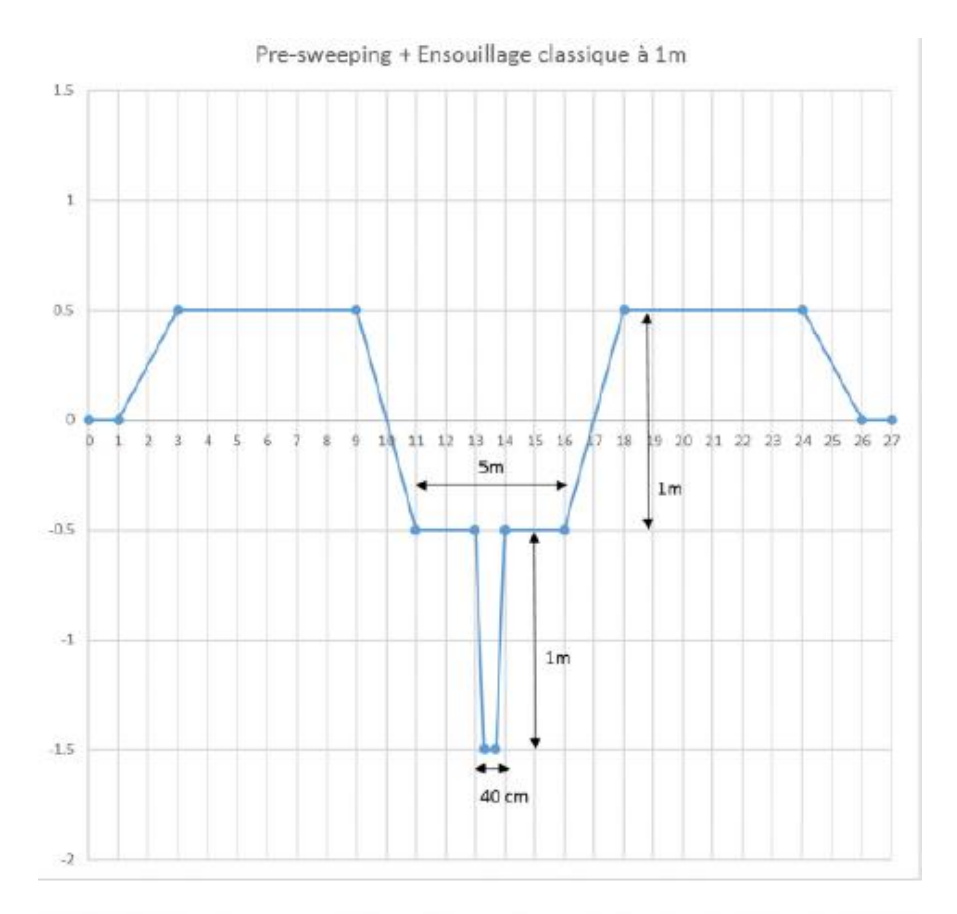

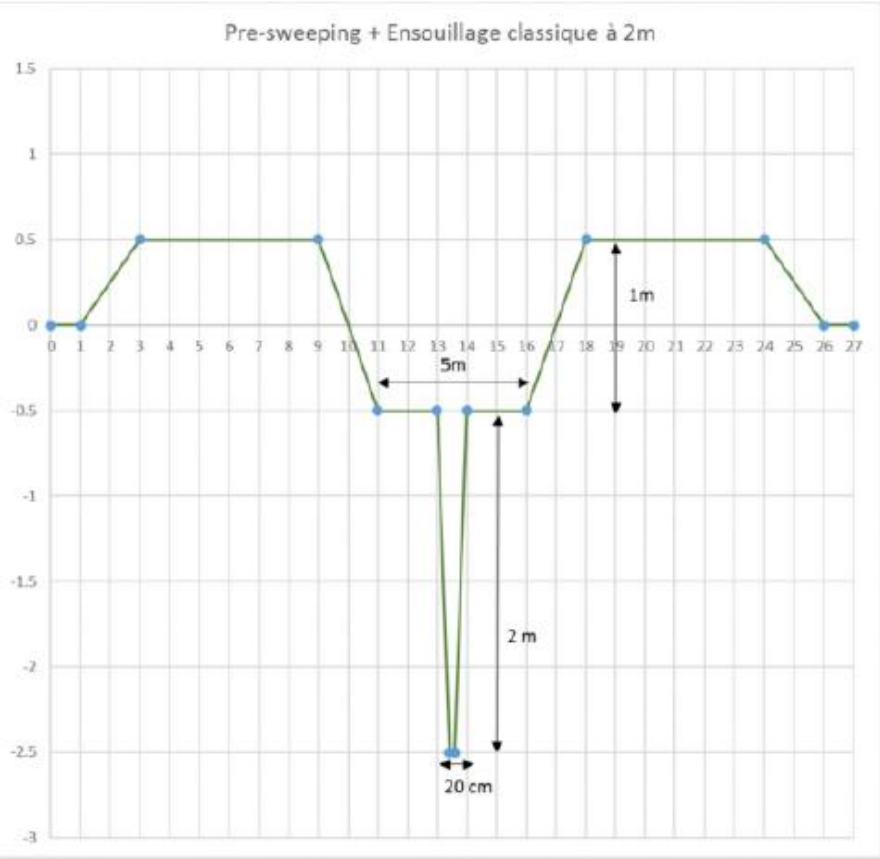

Profils – Pre-sweeping + Ensouillage classique

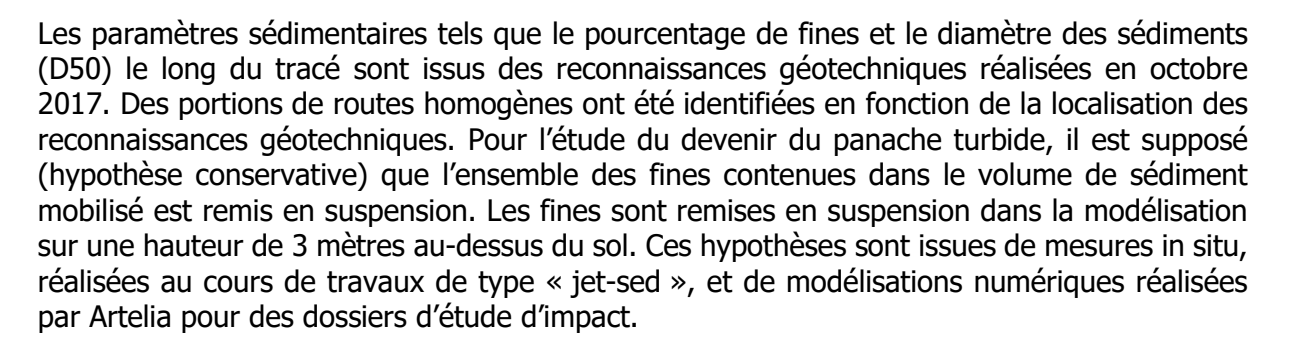

Les caractéristiques des fines contenues dans le sédiment sont issues de celles employées dans la thèse de Baptiste Mengual (Réf. [1]) :

- contrainte critique d'érosion 0,1 N/m2 ;
- constante de Partheniades : 1x10-5 ;
- vitesse de chute : 0.1 à 4 mm/s en fonction de la concentration.

### <span id="page-45-0"></span>9.3.3 Méthodes d'évaluation des impacts

Le projet comportant encore plusieurs scénarios techniques possibles de réalisation, l'exercice d'évaluation des impacts a consisté à considérer pour chaque compartiment les impacts associés au scénario le plus contraignant.

L'évaluation des effets a été effectuée selon une méthode combinant :

- le raisonnement par analogie avec d'autres projets similaires,
- l'expérience du maître d'ouvrage et du maître d'œuvre,
- l'appréhension concrète du territoire via des visites de terrain et des campagnes en mer, ou des études spécifiques,
- les données disponibles dans la littérature concernant les ouvrages électriques en mer.

# <span id="page-45-1"></span>9.3.3.1 Méthode d'évaluation des impacts biologiques

L'impact se définit comme la transposition de l'effet sur une échelle de valeur (MEDDE, 2012). Il s'évalue en croisant sensibilité et effet. Ainsi, le croisement des niveaux de sensibilité, précédemment définis pour chaque espèce, avec le degré d'effet déterminé précédemment a permis d'évaluer les impacts du bruit généré sur les espèces marines potentiellement présentes sur la zone d'étude.

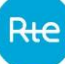

Pour cela, la matrice suivante a été appliquée :

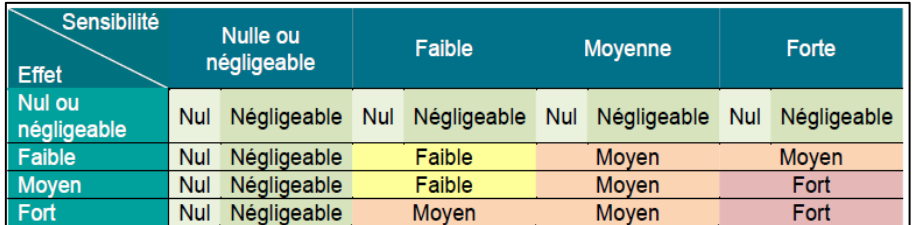

#### Matrice d'évaluation des impacts en fonction de la sensibilité et des effets

Cette matrice donne un poids plus important à la sensibilité par rapport à l'effet. Celle-ci apparait effectivement plus importante, puisqu'elle définit le niveau de risque. Ainsi, même si l'effet est fort, si l'espèce n'y est pas sensible (parce qu'elle n'est pas présente sur la zone par exemple), alors l'impact sera faible ou nul.

Cette méthode a été appliquée pour l'évaluation des impacts acoustiques.

# <span id="page-46-0"></span>9.3.3.2 Méthode d'évaluation des impacts sur le benthos

## **Présentation de la méthode MarESA du réseau MarLIN**

The Marine Life Information Network, plus communément appelé MarLIN, est une initiative britannique de la MBA (Association britannique de biologie marine). Le réseau MarLIN apporte des informations scientifiques rigoureuses nécessaires pour soutenir les programmes de gestion, de conservation ou de planification de l'environnement marin.

MarLIN a notamment développé et mis en ligne une méthode d'évaluation de la sensibilité des habitats marins basée sur des faits : Marine Evidence based Sensitivity Assessment (MarESA) (Tyler-Walters et al., 2018). Le concept de sensibilité a été développé depuis plusieurs décennies et a été appliqué aux habitats marins. Plusieurs approches ont été mises en œuvre, selon les échelles spatiales ou les questions de gestion. Un rappel de la définition des principaux termes liés à l'évaluation est donné ci-dessous :

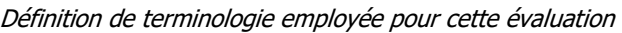

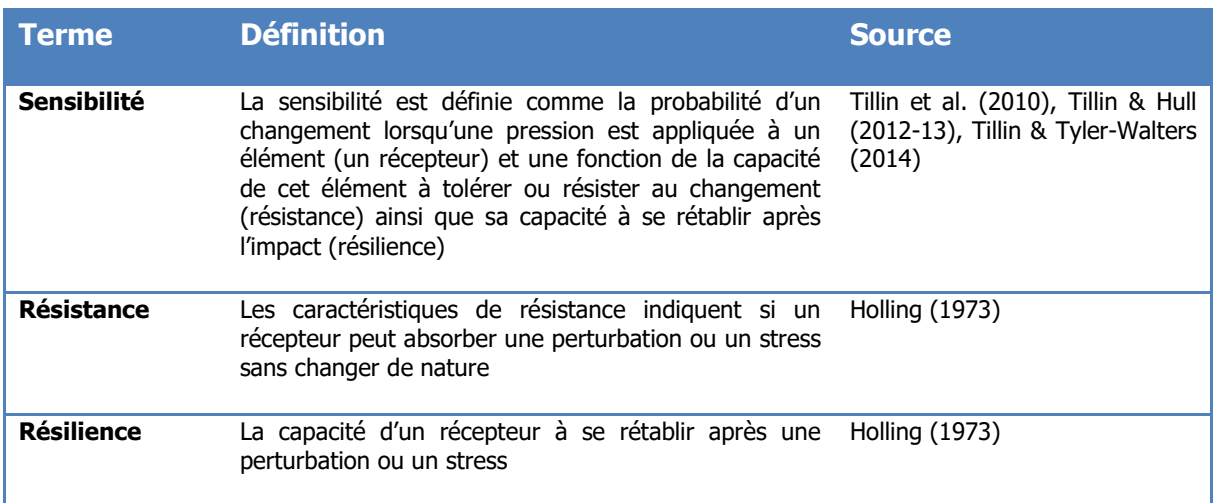

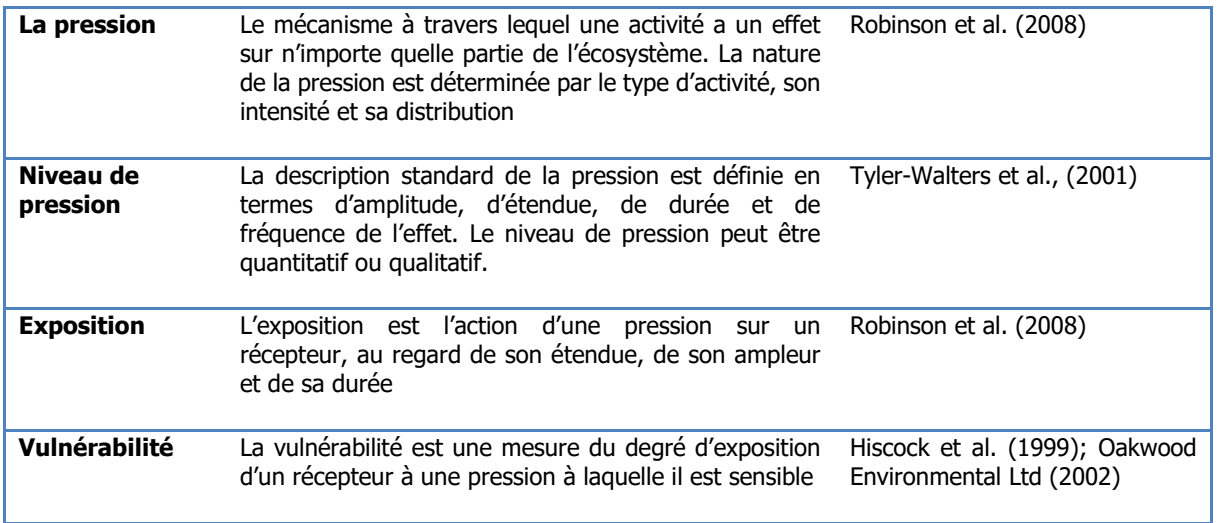

La méthode MarESA implique un processus systématique d'examen de la biologie et de l'écologie de l'élément (ici l'habitat benthique et les communautés associées), la synthèse des données scientifiques démontrant l'évidence des effets d'une pression donnée sur cet habitat, l'évaluation de la sensibilité probable de l'habitat au regard d'échelles standards et la documentation des évidences utilisées et la démonstration de l'évaluation réalisée.

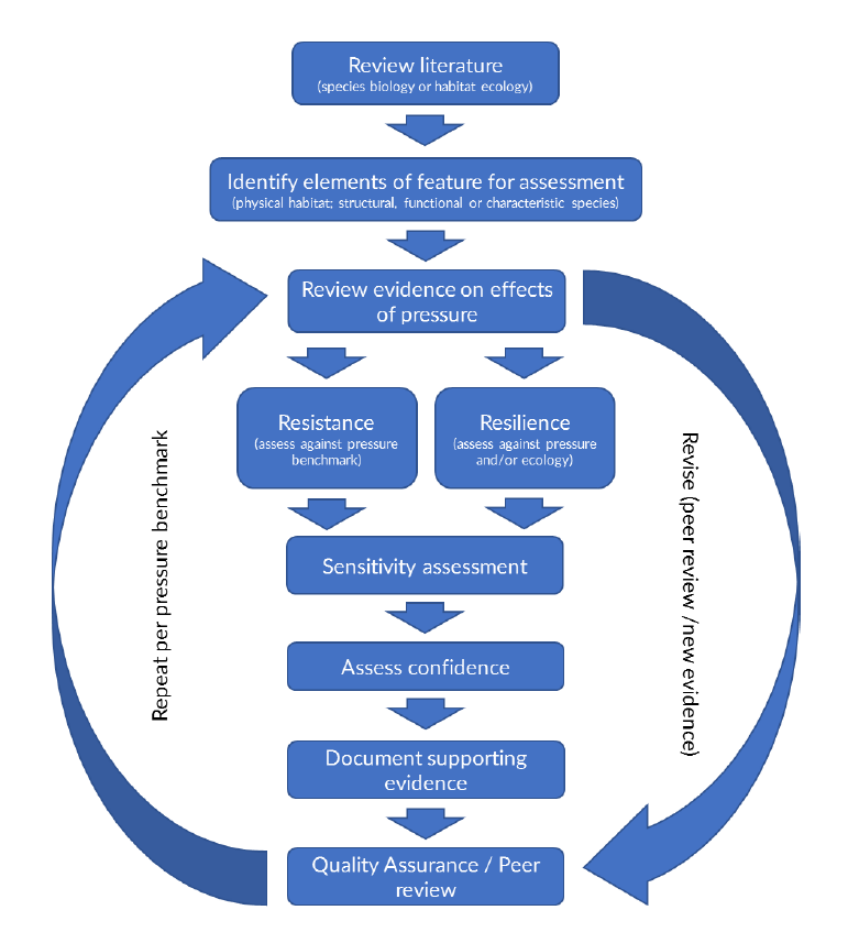

Méthode d'évaluation de la sensibilité des habitats (MarESA) Source (Tyler-Walters et al., 2018).

Parmi les pressions recensées dans cette méthode d'évaluation, le tableau suivant liste celles applicables au projet d'interconnexion entre la France et l'Espagne via le golfe de Gascogne, toutes phases du projet confondues :

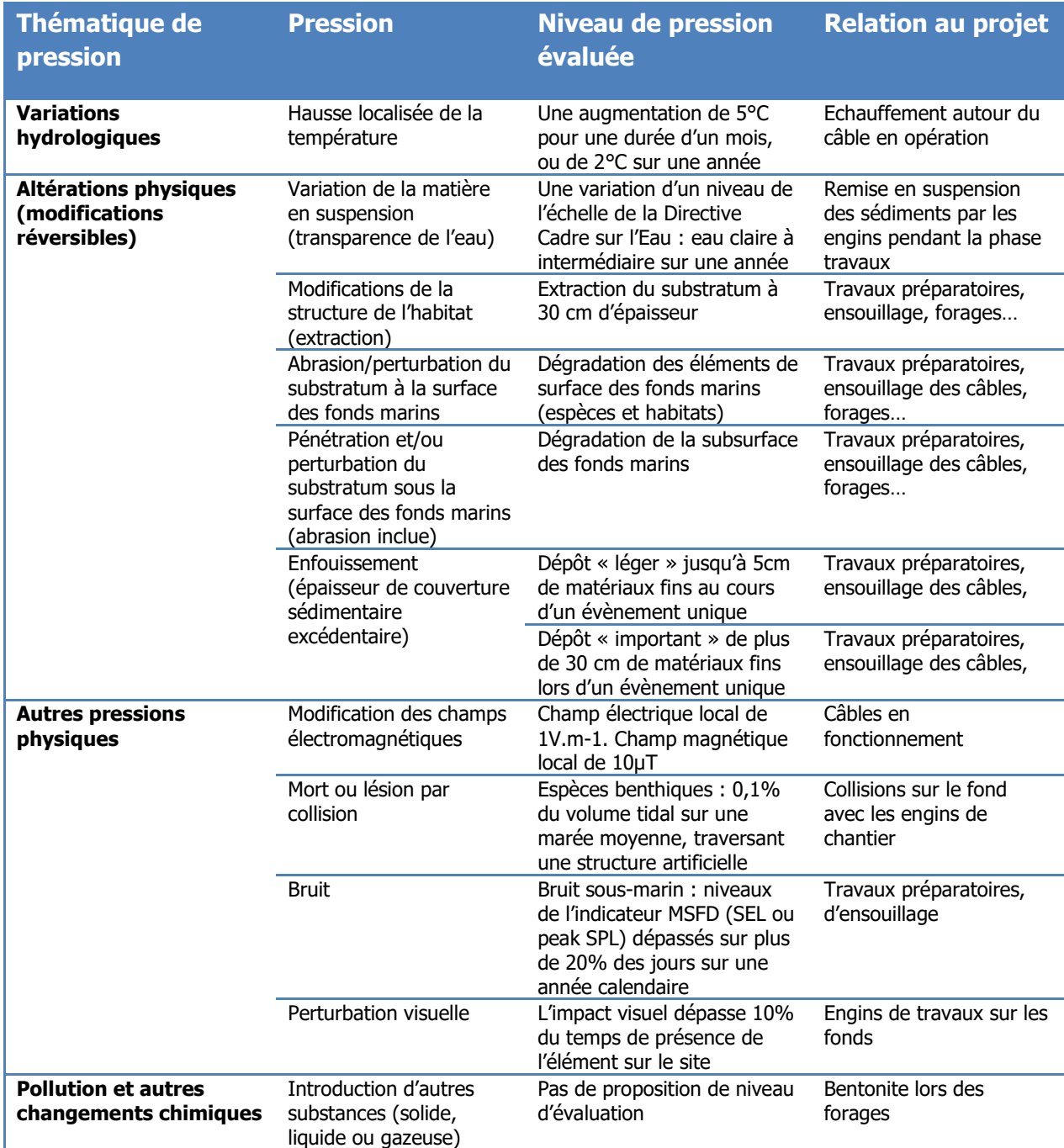

#### Liste des pressions recensées applicables au projet

Pour chaque unité de peuplement, la méthode fournit un niveau de résistance et un niveau de résilience pour évaluer in fine le niveau de sensibilité, selon les catégories suivantes :

Echelle d'évaluation de la résilience, de la résistance et de la sensibilité résultante des habitats benthiques selon la méthode MarSea

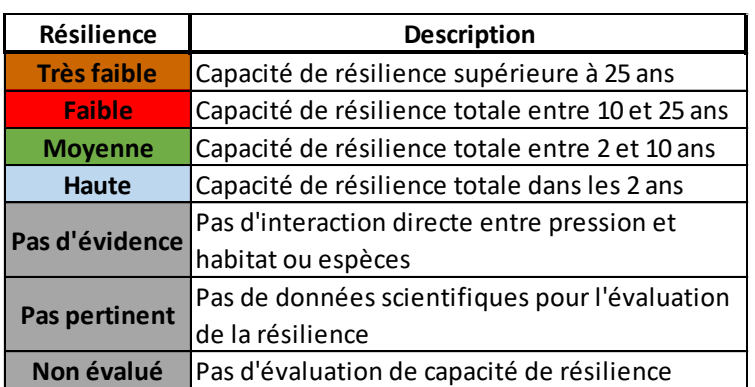

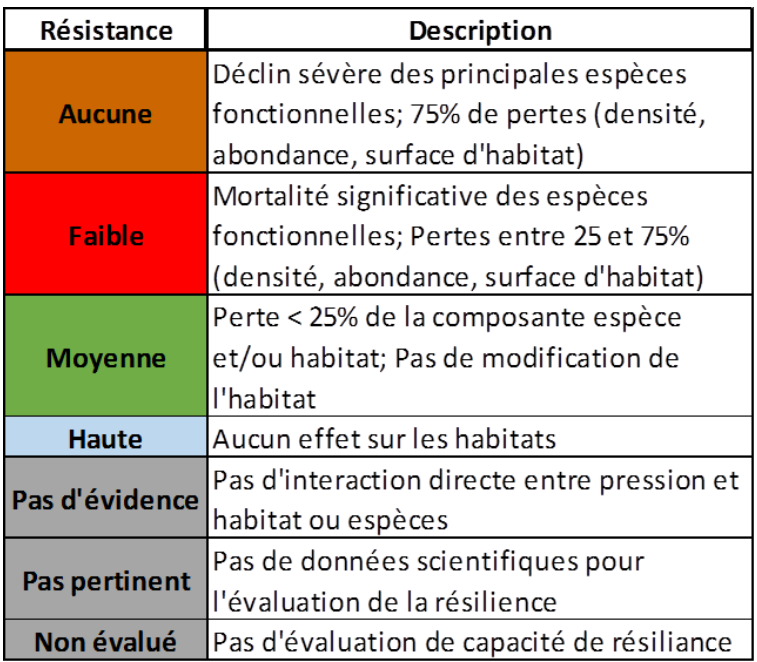

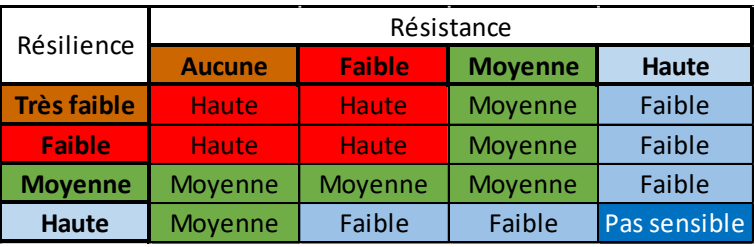

Rte

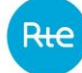

## <span id="page-50-0"></span>9.3.3.3 Méthode de calcul de la vulnérabilité de la mégafaune

Définition d'un indice de vulnérabilité

Afin de mieux appréhender les impacts potentiels du projet d'interconnexion France-Espagne et notamment de l'implantation des câbles sous-marins sur la mégafaune marine du secteur, un indice de vulnérabilité adapté localement a été développé dans le cadre de l'étude spécifique menée par le centre de la mer de Biarritz et AZTI (Castège et al., 2018). Plusieurs indices de vulnérabilité sont utilisés actuellement, notamment pour évaluer les impacts des énergies marines renouvelables (Garthe, Hüppop, 2004 ; Furness et al., 2012).

La méthodologie mise en œuvre se base sur la définition de 11 critères à partir de la bibliographie existante pour la construction de l'indice de vulnérabilité local sur la base de deux volets :

- une note de conservation ;
- une note de vulnérabilité spécifique au projet d'interconnexion.

#### **Note** finale  $_{\text{espace}}$  i = note de conservation (A)  $\times$   $\Sigma$  note des critères de vulnérabilité (B)

La méthode et les critères d'évaluation sont développés plus en détail dans le rapport d'étude. L'indice de vulnérabilité est établi selon le classement suivant (d'après Furness et al., 2012) :

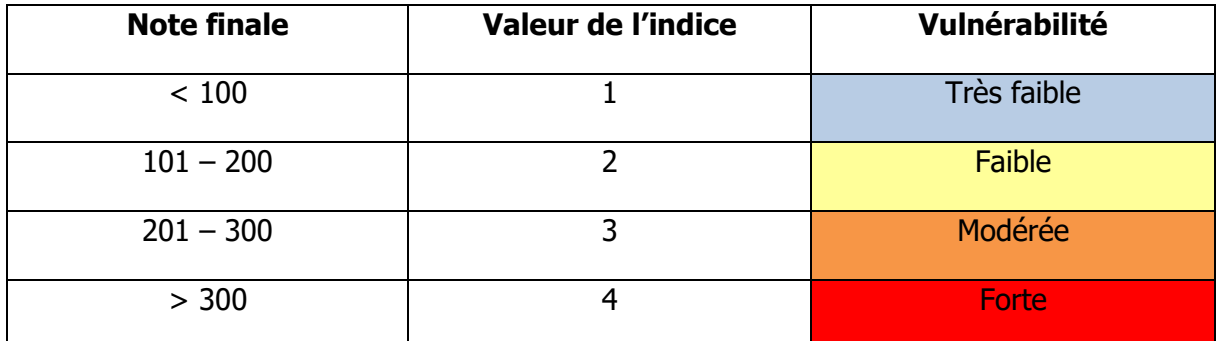

Les critères utilisés et l'attribution des notes sont synthétisés dans le tableau 1 pour les critères de conservation et le tableau 2 pour ceux de vulnérabilité.

Tableau 1 – Liste des critères utilisés pour calculer la note de conservation (A) – Source : Castège et al., 2018

|                                           | Critères                                                                                  | Détail de la note                                                                                                    |
|-------------------------------------------|-------------------------------------------------------------------------------------------|----------------------------------------------------------------------------------------------------|
| Critères pour la note de conservation (A) | Statuts européens                                                                         | $1 =$ Autres espèces<br>$3$ = espèce migratrices DO//Annexe IV DHFF<br>4 = espèces OSPAR (si pas Annexe I DO ou Annexe II DHFF)<br>5 = Annexe I DO // Annexe II DHFF |
|                                           | Statut liste rouge de France et<br>d'Espagne                                              | $1 = NA$ ou $DD$<br>$2 = LC$<br>$3 = NT$<br>$4 = VU$<br>$5 = CR$ ou $EN$                                                                                             |
|                                           | Taux de survie des adultes                                                                | 1 < 0.75<br>$2 = 0,75 - 0,79$<br>$3 = 0,80 - 0,849$<br>$4 = 0,85 - 0,899$<br>5 > 0.9                                                                                 |
|                                           | Proportion de la population<br>européenne présente en France et<br>en Espagne (migrateur) | $1 < 1\%$ ou DD<br>$2 = 1 - 4\%$<br>$3 = 5 - 9%$<br>$4 = 10 - 19%$<br>5 > 20%                                                                                        |

DO : Directive Oiseaux ; DHFF : Directive Habitats, Faune, Flore ; NA : Non applicable ; DD : Données insuffisantes ; LC : Préoccupation mineure ; NT : Quasi-menacé ; VU : Vulnérable ; EN : en danger ; CR : en danger critique

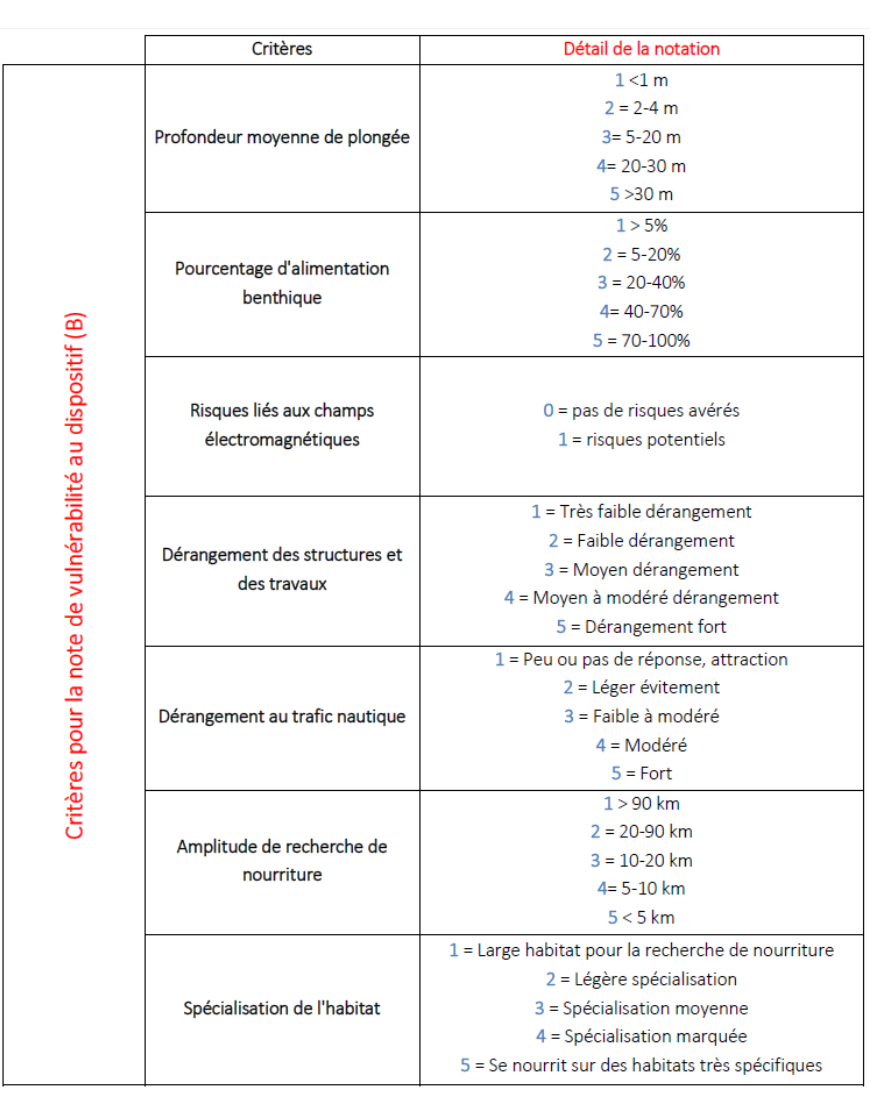

Tableau 2 – Liste des critères utilisés pour calculer la note de vulnérabilité (B) et détail du classement – Source : Castège et al., 2018

Le calcul de la note finale pour chacune des espèces sur la base des notes de conservation (A) et de vulnérabilité (B) permet de hiérarchiser les espèces d'oiseaux marins et de cétacés au regard de l'implantation des câbles sous-marins. Cette hiérarchisation est proposée en tableau 3 selon 4 classes de vulnérabilité : très faible, faible, modérée et forte.

En résumé, 18% des espèces présentent une vulnérabilité forte au projet d'interconnexion, 16 % une vulnérabilité modérée, 40 % une faible vulnérabilité et 27 % une vulnérabilité très faible.

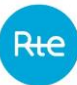

#### Tableau 3 – Hiérarchisation des espèces en fonction de leur vulnérabilité au projet d'interconnexion France-Espagne par le Golfe de Gascogne - Source : Castège et al., 2018

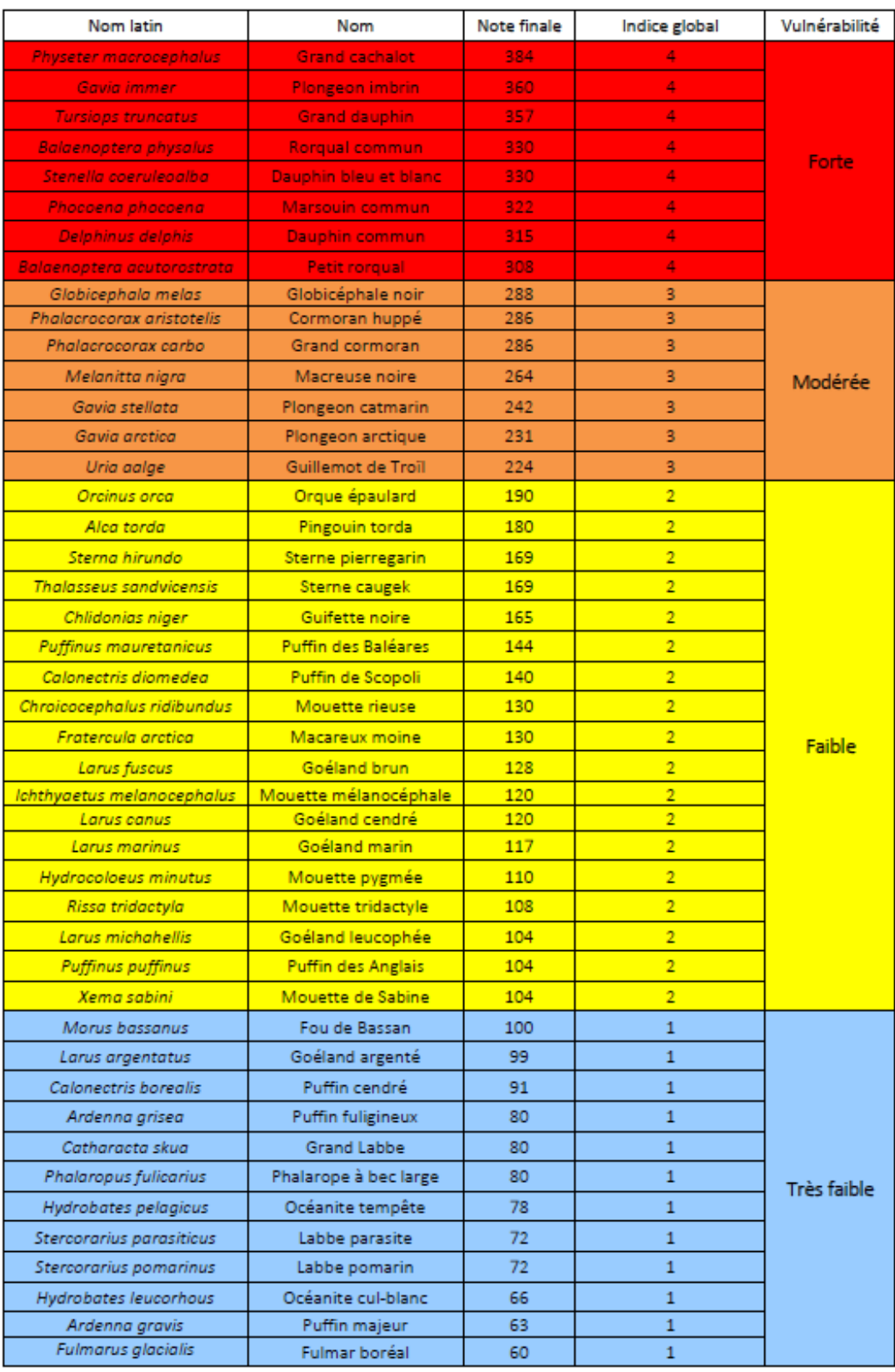